### **UNIVERSITÉ DE NANTES**

### **FACULTÉ DE MÉDECINE**

**ANNÉE : 2004** N°142

### **THÈSE**

### **POUR LE**

### **DIPLÔME D'ETAT DE DOCTEUR EN MÉDECINE**

**Qualification en Gynécologie-Obstétrique** 

Par

#### Teddy LINET

Né le 4 juin 1974 à Mantes-La-Jolie

### **Présentée et soutenue publiquement le 29 octobre 2004**

Titre :

# **MODÉLISATION D'UN ENVIRONNEMENT NUMÉRIQUE DE TRAVAIL POUR LE 3E CYCLE EN GYNÉCOLOGIE-OBSTÉTRIQUE**

**JURY** 

Président : Pr Patrice LOPES Directeur de Thèse : Pr Henri-Jean PHILIPPE Pr Jean-Marie BUZELIN Dr Loïc LE NORMAND Dr Jean-Marc DEJODE

# **Remerciements**

**A Monsieur le Professeur P. LOPES**, pour l'honneur que vous me faites de présider cette thèse, pour votre enseignement tout au long de cet Internat et du bon souvenir qu'il en restera.

**A Monsieur le Professeur H.J. PHILIPPE**, pour l'honneur que vous me faites de diriger cette thèse, et de l'apprentissage des notions pédagogiques que j'en ai aujourd'hui.

**A Monsieur le Professeur J.M. BUZELIN**, pour l'honneur que vous me faites de juger ce travail, pour votre confiance et votre patience, pour votre enseignement tant chirurgical que du respect de l'autre.

**A Monsieur le Docteur L. LE NORMAND**, pour l'honneur que tu me fais de participer au jury de cette thèse, et d'avoir été le meilleur tuteur de mon internat.

**A Monsieur le Docteur J.M. DEJODE**, pour l'honneur que tu me fais de participer au jury de cette thèse, pour ta générosité spontanée.

**A Monsieur le Professeur G. BOOG**, pour la confiance que vous avez eu en moi et, la rectitude que vous avez su m'apporter en obstétrique et pour votre loyauté.

**A Monsieur le Professeur P. BARRIERE** et à l'équipe de PMA du CHU pour avoir su rendre clair, si tôt, l'infertilité et sa prise en charge, et m'avoir transmis le virus de votre discipline.

**A Monsieur le Docteur P. LOIRAT** pour m'avoir donné l'envie de comprendre, pour votre sens de l'équipe.

**A Madame le Docteur M.C. JACQUEMOT** et à l'équipe du CH de Versailles pour avoir su me transmettre la passion de ce métier.

**A Monsieur le Docteur F.X. LAURENT** pour avoir su développer une envie chirurgicale que je n'envisageais jusqu'alors pas, pour ta franchise et la rigueur que tu as apporté à mon exercice.

**A Madame le Docteur C. LE VAILLANT et Monsieur le Docteur N. WINER** pour la critique que vous avez apporté à mon exercice et pour votre enseignement des conduites à tenir en obstétrique.

**A tous les Gynécologues-Obstétriciens du CHU de Nantes et de Saint-Nazaire** pour votre enseignement tout au long de cet Internat.

**Aux Sages-Femmes**, pour votre bonne humeur, votre disponibilité, votre pragmatisme et votre soutien pendant mon externat puis mon internat. Pour l'enseignement que vous m'avez dispensé de la mécanique obstétricale.

**A ma femme**, à son soutien infaillible, à notre amour et à sa vision merveilleuse de penser l'avenir.

**A ma fille Camille**, aux moments fabuleux que tu nous a fait vivre depuis un an.

**A mes parents, à mes frères Lionel et Benjamin**, malgré les différences et les événements de la vie.

**A mes beaux-parents**, pour leur accueil et leur générosité depuis toutes ces années.

**A mes amis**, pour leur présence, leur soutien.

**A mes collègues internes**, pour les moments joyeux ou pénibles, pour leur soutien pendant les périodes de doute, pour l'ouverture d'esprit dont ils ont fait preuve pendant cet Internat.

**Au personnel hospitalier**, infirmières, aides soignantes, secrétaires… pour tous ces services que vous avez rendu, souvent avec une bonne humeur bienfaisante.

**Aux Gynécologues-Obstétriciens de ville**, qui ont su me confier avec sympathie leurs patientes, m'ont permis d'apprendre qu'il n'y a pas de fonctionnement unique, et que rien n'est vraiment acquis.

*Rien n'est plus difficile et dangereux, et d'issue douteuse, que de chercher à introduire un nouvel ordre des choses dans un Etat. L'innovateur a pour ennemis tous ceux qui ont tiré des avantages de l'ordre ancien, tandis que ceux qui attendent des bénéfices de nouvelles institutions s'en feront de tièdes défenseurs.* 

*Cette indifférence naît pour partie de la crainte que leur inspirent leurs adversaires – favorisés par la législation existante -, pour partie de leur incrédulité d'hommes n'ayant foi en rien de neuf qui ne soit pas le résultat d'une expérience bien établie*. Nicolas Machiavel (1469 – 1527)

### Table des Matières

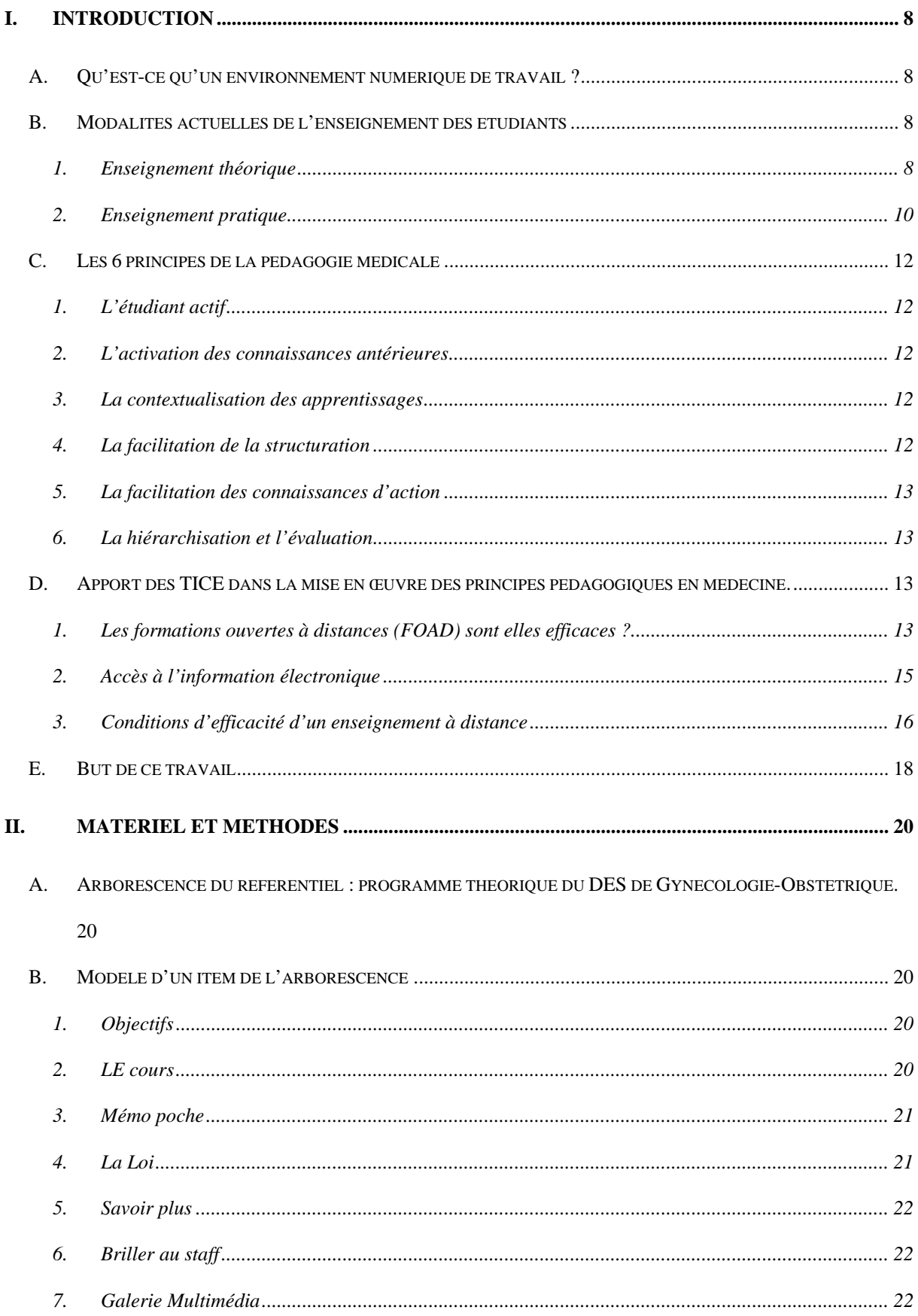

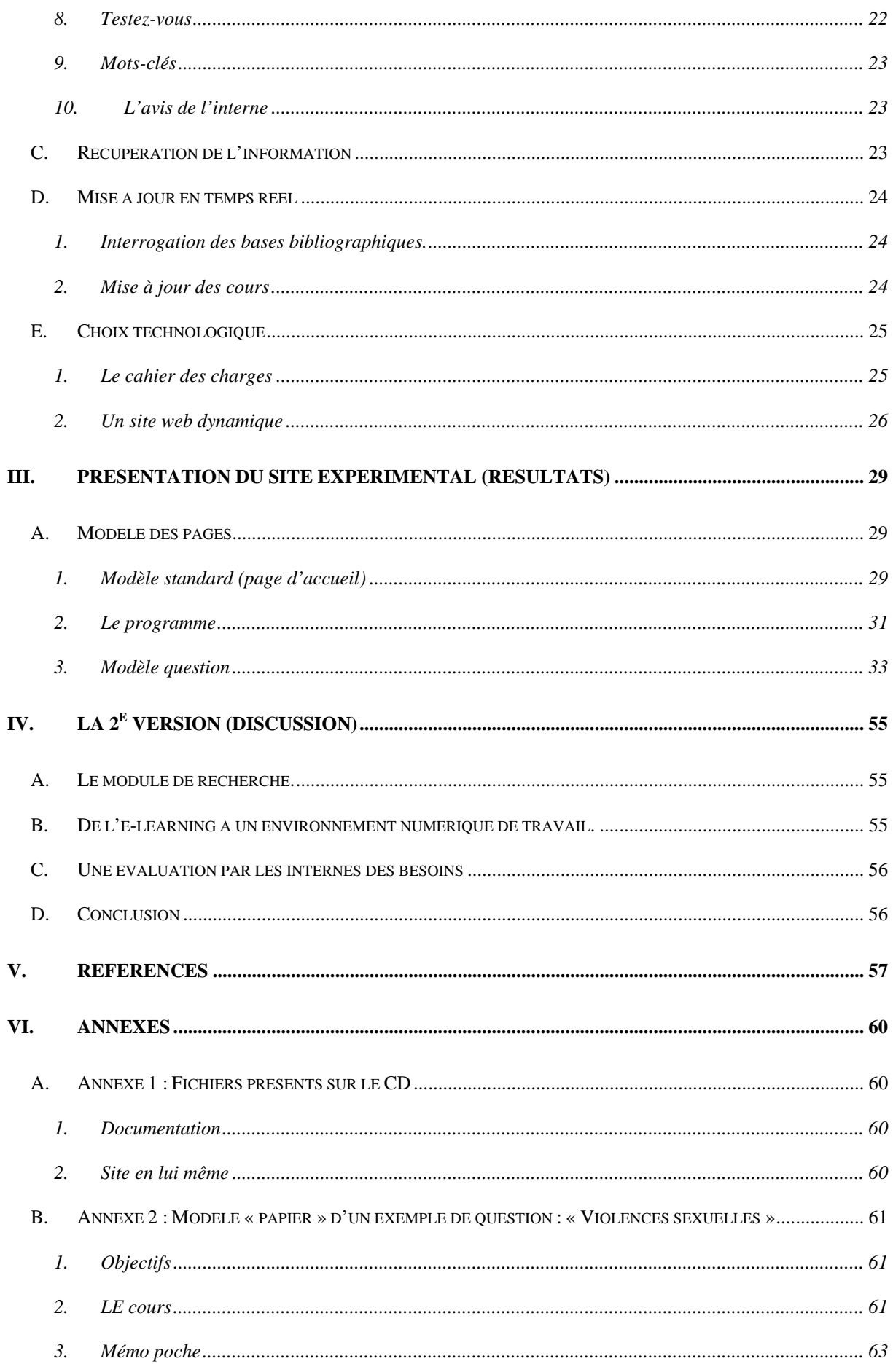

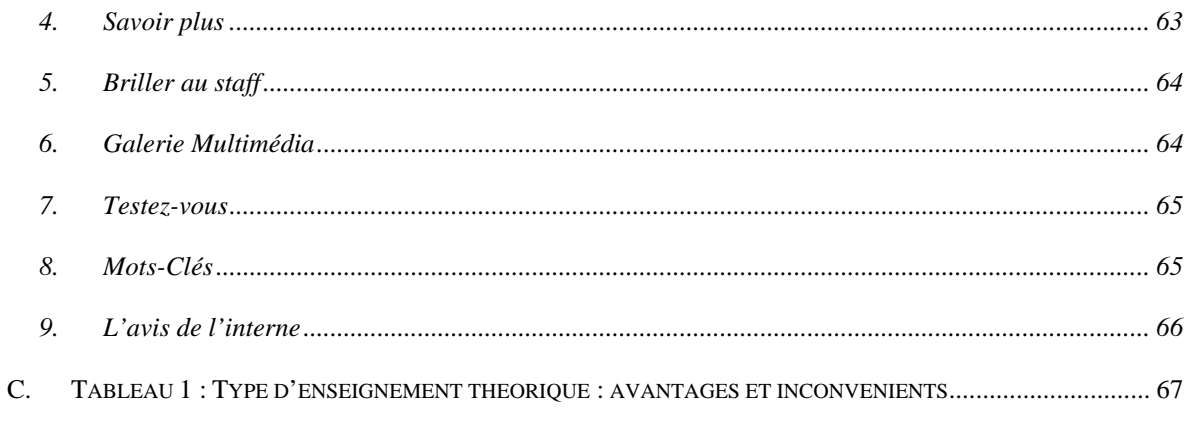

## <span id="page-7-0"></span>**I. Introduction**

Depuis quelques années, et à une vitesse de plus en plus fulgurante, l'enseignement universitaire évolue dans un contexte de mutation du rapport au savoir et entre de plain-pied dans l'univers de l'information numérique, d'Internet de la e-éducation. L'enseignement avec ou par les Technologies de l'Informatique et de la Communication pour l'Enseignement (TICE) est le secteur le plus dynamique et le plus populaire sur le marché de l'éducation et de l'enseignement universitaire<sup>1</sup>.

### *A. Qu'est-ce qu'un environnement numérique de travail ?*

Un environnement numérique de travail (ENT) a pour objectif de fournir à chaque utilisateur (enseignant, élève, administratif, technicien, intervenant extérieur...) un point d'accès unifié à l'ensemble des outils, contenus et services numériques en rapport avec son activité.

Concrètement, il s'agit de rassembler toutes les fonctions disponibles dans un « portail personnalisé » adapté à aux besoins de chacun. Ces fonctions seront accessibles à partir d'une identification unique, depuis n'importe quel poste : domicile, lieux d'accès public, etc.

Elle répond à la réalité des pratiques et des besoins de la communauté éducative. L'ENT prend en compte la mobilité des enseignants et des élèves. L'ENT est le « chaînon manquant » entre l'équipement et l'usage, entre la théorie et la pratique généralisée des TICE.

### *B. Modalités actuelles de l'enseignement des étudiants*

### **1. Enseignement théorique**

Il se divise en 3 parties :

### **a) Local**

#### *(1) Cours intégrés au stage*

Les cours intégrés au stage sont dispensés par les praticiens du stage où se trouve l'interne. Habituellement centrés sur des problématiques propres au service, elles ne sauraient donc être exhaustives pour ces raisons.

Leur existence, fréquence et qualité est très variable d'un service à l'autre.

#### *(2) Bibliographie*

Le travail bibliographique est réalisé par l'Interne lui-même, qui le présente devant ses cointernes d'une part et un référent d'autre part.

Il s'agit soit d'une mise au point sur un thème particulier, soit d'une analyse critique d'un article récent marquant.

Son existence, fréquence et qualité suivent les mêmes variations que le cours intégré au stage.

### **b) Régional : Journées d'enseignement de DES**

Il s'agit d'enseignement théorique réalisé habituellement une fois par quadrimestre traitant d'un « module ».

Il s'agit de cours magistraux ayant lieu dans l'une des villes de la région.

#### **c) National : Les Jn'GOF**

Cette journée nationale de formation destinée aux Internes DES de gynécologie-obstétrique est organisée conjointement par l'AGOF (Association des Gynécologues Obstétriciens en Formation) et le CNGOF (Collège National des Gynécologues et Obstétriciens Français) ; les principes de base de la Jn'GOF sont les suivants :

 Enseignement de la partie « Enseignements Généraux » de la nouvelle maquette du DES de Gynécologie Obstétrique (méthodologie, évaluation, épidémiologie et santé <span id="page-9-0"></span>publique, éthique, responsabilité médicale... en gynécologie obstétrique) par des conférenciers reconnus.

- Ateliers pratiques l'après-midi.
- Gratuité de la manifestation (inscription et transport).
- Journée couplée aux Journées du CNGOF.
- Caractère validant pour le DES.
- Les internes sont invités à présenter des communications, soit sous forme de présentation orale, soit sous forme de poster, pourtant sur tout sujet de Gynécologie, Obstétrique ou Médecine de la Reproduction pour lequel le Comité Scientifique remettra deux prix.

### **d) Enseignement complémentaire**

### *(1) Ouvrages*

Les ouvrages en Gynécologie-Obstétrique sont nombreux, touchent l'ensemble des sujets de la spécialité et sont régulièrement mis à jour pour la plupart d'entre eux.

### *(2) Périodiques*

Leur apport dans la formation initiale est non négligeable et ce d'autant qu'ils servent habituellement aux bibliographies. On peut donc les rapprocher en terme de contenu.

### **2. Enseignement pratique**

Il se passe sur 10 semestres de stages cliniques :

 Cinq semestres, dans des services agréés pour le diplôme d'études spécialisées de gynécologie obstétrique.

- Deux semestres, dans des services agréés notamment, pour le diplôme d'études spécialisées de chirurgie générale et les diplômes d'études spécialisées complémentaires de chirurgie viscérale et digestive, de chirurgie urologique et de chirurgie vasculaire.
- **Trois semestres libres.**

Le LogBook de l'ENTOG<sup>2</sup> définit les actes minimums suivants

### **a) Obstétrique**

- Echographie obstétricale (normale, anormale, grossesses à haut risque) : 200 échographies abdominales.
- Travail et accouchement normal : 100.
- Extractions instrumentales (forceps, ventouses...) : 40
- Césariennes : 50.

### **b) Diagnostic gynécologique**

- Colposcopie : 50
- Hystéroscopie : 25
- Echographie gynécologique, et pathologie du premier trimestre de la grossesse (principalement échographie par voie vaginale) : 100.

### **c) Chirurgie gynécologique**

- Coelioscopie diagnostique ou de stérilisation tubaire : 40
- Petite chirurgie coelioscopique (GEU, Kystes ovariens) : 20
- Hystérectomies : 45 (au moins 25 par voie haute et 15 par voie basse).
- Chirurgie du sein (incluant la chirurgie carcinologique) : 20

### *C. Les 6 principes de la pédagogie médicale*

<span id="page-11-0"></span>La pédagogie médicale repose sur 6 principes<sup>3</sup>.

### **1. L'étudiant actif**

L'apprentissage est un processus actif et constructif où l'étudiant construit son savoir d'une façon personnelle et progressive.

#### **2. L'activation des connaissances antérieures**

L'étudiant ne peut traiter l'information sans établir de liens avec des connaissances antérieures. L'acquisition de connaissances se construit à partir de connaissances antérieures.

#### **3. La contextualisation des apprentissages**

En psychologie cognitive, on distingue les connaissances déclaratives (le quoi), les connaissances procédurales (le comment faire), et les connaissances conditionnelles (le quand et le pourquoi). Pour que l'apprentissage soit le plus efficace et le plus significatif possible, ces représentations différenciées des connaissances commandent de la part des enseignants des pratiques pédagogiques adaptées, différenciées et étroitement liées. L'acquisition de connaissances sera facilitée par leur contextualisation. L'étudiant se rappellera plus facilement d'une observation clinique que d'une description précise de tous les symptômes possibles d'une maladie. La deuxième étape sera de dé-contextualiser cette situation afin d'aborder d'autres situations cliniques.

#### **4. La facilitation de la structuration**

Certaines personnes sont capables d'organiser leurs connaissances et peuvent ainsi créer des liens entre celles qui se rapportent à une même réalité. Cette structuration leur permet non seulement de se souvenir facilement des informations qu'elles ont en mémoire mais également de réutiliser plusieurs connaissances simultanément. Les enseignants doivent <span id="page-12-0"></span>comprendre certains mécanismes à la base de l'inertie des connaissances chez leurs étudiant et percevoir l'organisation des connaissances comme un moyen puissant de réduire cette inertie d'autant plus que les connaissances déclaratives, procédurales et conditionnelles possèdent un mode de représentation propre dans la mémoire. Les arbres décisionnels, les « conduite à tenir » sont des outils pédagogiques toujours très pertinents dans ce contexte.

#### **5. La facilitation des connaissances d'action**

La motivation de l'étudiant est composée de deux grandes catégories de facteurs ; la conception que l'étudiant se fait de l'intelligence et des buts auxquels tendent la faculté et la perception qu'il a de la valeur, des exigences et de la contrôlabilité de la tâche.

### **6. La hiérarchisation et l'évaluation**

La construction des connaissances déclaratives, procédurales et conditionnelles par l'étudiant concourt au développement des stratégies cognitives. La maîtrise de ces stratégies s'acquiert grâce à un enseignement explicite de celles-ci, soit l'enseignement du qui, du pourquoi, du comment et du quand d'une stratégie à partir de modelage, de pratique guidée, coopérative et autonome.

# *D. Apport des TICE dans la mise en œuvre des principes pédagogiques en médecine.*

# **1. Les formations ouvertes à distances (FOAD) sont elles efficaces ?**

Un bref survol des revues ou bulletins sur l'enseignement universitaire, tant en Amérique du Nord qu'en Europe, met clairement en évidence l'intérêt marqué pour les formations ouvertes  $\alpha$  distance<sup>4</sup>.

La pression est toujours grandissante, en particulier lorsque les propos des administrateurs suggèrent que l'avenir d'une université doit passer par les TICE ou la formation à distance. Les formateurs ne sont toutefois pas toujours prêts – pour des raisons multiples – à emprunter ce virage technologique de l'enseignement. En effet, un sondage du Higher Education Research Institute réalisé en 2001 (http://www.gseis.ucla.edu/heri/) met en évidence que plus de 66 % des professeurs d'université trouvent cette « pression technologique » plus stressante que les autres composantes de leur fonction professionnelle (recherche, enseignement, demande de promotion…).

Pourtant, de nombreuses études montrent qu'un étudiant peut apprendre plus – et plus vite – avec les TICE et les cours en ligne qu'en face à face dans une salle de classe  $5-15$ .

Elles apportent un certain nombre d'outils pouvant faciliter l'acquisition des connaissances en médecine, en raison de possibilités :

- o De liens entre connaissances de différentes disciplines, de différents niveaux d'étude ;
- o D'une évolution permanente ;
- o D'une interactivité facilitant la participation de l'étudiant et son autoévaluation ;
- o D'utiliser des ressources multimédia permettant d'intégrer les éléments iconographiques usuels en pratique médicale ;

o D'accès aisé

o D'échanges (forum, messagerie) entre étudiants, d'enseignants à étudiants.

Cependant, les possibilités fournies par ce type d'enseignement n'apportent, en pratique, sur une méta-analyse de  $355$  études<sup>16</sup> pas de supériorité par rapport à un enseignement traditionnel bien conduit. Par ailleurs, l'importance du taux moyen d'abandon de ce type de formation (80 % en moyenne<sup>17</sup>) doit nous faire relativiser l'aspect mirifique de ce type de formation.

<span id="page-14-0"></span>On ne peut justifier la présence de FOAD à l'université que si elles apportent une valeur ajoutée dans l'atteinte de sa mission éducative $18$ .

#### **2. Accès à l'information électronique**

L'accès à l'information électronique peut se faire selon 2 méthodes : un système type « PUSH » ou « PULL ».

Le « PUSH » est un système où l'utilisateur va recevoir l'information, habituellement par voie d'email, sans avoir à faire de démarche, de la même manière qu'un abonnement à un périodique traditionnel. C'est le principe de la Newsletter que l'on retrouve chez Medscape ou MDLynx accompagnée ou non de contrôle de connaissance type « CME » avec cas clinique…

L'avantage du système PUSH est sa puissance. L'utilisateur va avoir un rappel régulier des principales connaissances à acquérir, des nouveautés, des éventuels liens vers un portail classique. Il est idéal pour des mises à niveau de sujets ponctuels.

Son principal défaut est l'absence d'accès aux informations passées (archives). On ne peut donc l'envisager isolément.

Le « PULL » va obliger l'utilisateur, pour accéder aux données à faire des requêtes. Il s'agit classiquement d'un portail Internet comme Medscape [\(www.medscape.com](http://www.medscape.com/)), e-medicine ([www.emedicine.com\)](http://www.emedicine.com/). Si les informations sont classées dans une base de données (mode dynamique), ce mode convient à toutes les exigences du support d'enseignement théorique sus-décrit.

La véritable limitation du système PULL concerne les mises à jour en temps réel : l'utilisateur n'est pas averti de changement autrement qu'en se connectant. Il n'a donc pas de vision chronologique de la nouveauté aussi marquée que la Newsletter.

<span id="page-15-0"></span>Le système PULL est indéniablement la clé de voûte d'un enseignement théorique, à la manière d'une encyclopédie. Il sera idéalement complété par un PUSH permettant d'ajouter une dynamique et de la réactivité pour les utilisateurs possédant déjà des notions.

#### **3. Conditions d'efficacité d'un enseignement à distance**

Plusieurs organismes ont tenter de définir ce type de critères de qualité d'un enseignement à distance<sup>5,19-23</sup>.

Karsenti<sup>4</sup> en fait une synthèse et l'axe sur 7 points

#### **a) Accès/Attrait**

Le dispositif de formation est simple et facile d'accès.

Le dispositif est attrayant et la navigation est conviviale.

### **b) Interaction**

Les interactions sont nombreuses et favorisées par le dispositif, tant entre le formateur et l'apprenant qu'entre les apprenants eux-mêmes.

Les outils de communication sont variés et permettent des interactions synchrones et asynchrones.

### **c) Contenu**

Le contenu a été validé par des experts du domaine (modération).

Le contenu présente des attentes élevées à l'apprenant, mais il demeure équivalent à celui d'un même cours enseigné en présentiel.

Le contenu est organisé pour en faciliter l'acquisition.

Les modalités d'évaluation permettent de voir que l'atteinte des compétences visées par les participants sont de même niveau que celles proposées aux étudiants inscrits à un cours semblable en salle de classe.

### **d) Approche pédagogique**

Le cours présente des attentes (objectifs, buts ou finalités) claires et précises.

Le dispositif favorise la participation active des apprenants.

Le dispositif favorise la coopération ou la collaboration entre les apprenants.

#### **e) Ressources**

Le dispositif favorise l'individualisation de l'enseignement / apprentissage (permet à l'apprenant d'apprendre à son rythme, etc.)

Le dispositif favorise des approches pédagogiques telles que l'approche par problèmes ou l'approche par projets.

Le dispositif favorise le développement de facteurs favorisant la motivation (sentiment d'autodétermination, sentiment de compétence, sentiment d'affiliation).

Le dispositif propose une grande variété de ressources aux apprenants (documents, clips audio ou vidéo, sites Internet, etc…)

### **f) Soutien**

Le dispositif dispose d'une structure de soutien technique et pédagogique, tant pour les apprenants que pour les formateurs.

Le dispositif favorise la formation des formateurs.

Le dispositif permet la sensibilisation des apprenants au défis inhérents à l'apprentissage en ligne.

Un calendrier détaillé du déroulement du cours est disponible pour les apprenants.

<span id="page-17-0"></span>Une démarche méthodologique est proposé aux apprenants.

### **g) Pérennité et aspects éthiques**

L'amélioration et la pérennité du dispositif de formation sont favorisées par un système d'évaluation continue.

Les aspects éthiques de même que ceux liés aux droit intellectuel sont pris en considération dans l'élaboration du dispositif.

### *E. But de ce travail*

Il s'agit de créer un support d'enseignement théorique répondant aux exigences suivantes :

- $\bullet$  Un accès universel pour tous les étudiants du 3<sup>e</sup> cycle en Gynécologie-Obstétrique.
- Mises à jour en temps réel en fonction des publications récentes
- Contenu correspondant à des objectifs précis (programme).
- Référentiel accessible tant en mode d'arborescence (cours structuré), qu'en recherche ponctuelle.
- Contrôle de connaissances après lecture.
- Carnet de stage

Ces exigences sont celles d'un Environnement Numérique de Travail (ENT)<sup>24</sup> basé sur l'Internet d'une part et particulièrement un portail dynamique.

Les exigences de l'environnement numérique dépassent largement celles de nos objectifs, la première version de ce support d'enseignement théorique se rapprochera plus d'un portail d' e-learning. L'e-learning se définit par l'utilisation des TIC et de l'Internet dans l'éducation et la formation. Dans une définition plus restrictive, l'e-learning incorpore une dimension d'enseignement et de formation à distance<sup>25</sup>.

Les « Campus » ont réalisé un travail similaire en plusieurs points pour le  $2^e$  cycle. Nous allons donc nous appuyer sur ce premier travail pour développer un modèle correspondant aux exigences et aux attentes de l'enseignement du  $3<sup>e</sup>$  cycle.

# <span id="page-19-0"></span>**II. Matériel et méthodes**

# *A. Arborescence du référentiel : programme théorique du DES de Gynécologie-Obstétrique.*

Nous nous baserons sur la maquette du DES version 2003 dont la durée d'enseignement est estimée à 300 heures. La structure de la maquette du D.E.S. servira d'arborescence à la classification structurée.

Nous proposons ici une structure hybride entre le classement 2003 et les sous-chapitres de la maquette 2001. Cette structure sera aménagée secondairement en fonction des nouvelles recommandations.

### *B. Modèle d'un item de l'arborescence*

Chaque ligne de l'arborescence conduit au traitement de la question. On pourra proposer une division de la question en chapitres systématisés correspondants chacun à une forme différente d'information.

Chaque chapitre est en permanence affiché dans une colonne à droite de la page, ceci afin d'en garder la cohérence d'une part et l'intuitivité d'autre part.

### **1. Objectifs**

Il s'agit de points fort à comprendre en 4 ou 5 phrases clés. Ce chapitre permet de décrire les points traités dans le cours. Il s'agit des objectifs du CNGOF tels qu'ils sont décrits dans le « livre rouge ».

#### **2. LE cours**

Au format hypertexte (type HTML ou structuré XML). Il s'agit du cours proprement dit. Celui-ci doit être concis (pas plus de 10 pages dactylographiées) afin de permettre une <span id="page-20-0"></span>première lecture facile de moins de 30 minutes. Un cours long devra être divisé en sous-unités concises.

Les chapitres nécessitant plus d'informations (listes étiologiques, thérapeutique complexe) auront leurs points ardus traités en encart. Ces encarts auront d'une part un lien adapté dans le

cours même ( ), et un autre lien séparé qui sera repris dans le chapitre « Comment briller… ».

Par ailleurs, on s'efforcera y insérer des liens vers des médias ( comme les images d'échographie, QuickTime™ et un décompresseur TIFF (non compressé) sont requis pour visionner cette image. comme les vidéos d'interventions, **OUTER DESCOMPRESS** comme les textes officiels ou conférences de consensus…) qui seront repris dans la galerie ultérieurement.

Quick Time Tiff (non compresseur compresseur and compresseur compresseur compresseur and compresseur cette image

L'hypertexte essaiera par ailleurs de faire des liens vers d'autres « Campus » permettant une explicitation de certaines notions (campus anatomie, campus biologie…).

#### **3. Mémo poche**

Le mémo poche reprend de manière concise et pratique les points forts du cours, ce qu'il faut retenir, à la manière d'un cahier de protocole.

Tous les mémos poche pourront être regroupés pour former un « companion book » de l'interne.

#### **4. La Loi**

On y retrouvera des rappels médico-légaux et des fiches d'information destinées aux patientes et aux couples consultant, issues des données campus ou non (CNGOF…).

Un rappel dans le cours spécifique «  $\overline{0}$  » sera dédié aux principaux risques et conséquences médico-légales. Il servira de lien vers ce chapitre.

### **5. Savoir plus**

<span id="page-21-0"></span>Ce chapitre regroupe :

### **a) Documents complémentaires campus**

Les encarts propres du cours correspondant aux informations plus ardues

### **b) Documents complémentaires en ligne**

Des liens vers d'autres sites proposant des informations complémentaires (sites spécifiques de pathologie, conférences de consensus, recommandations…)

### **c) Articles complémentaires en ligne**

Des références à des ouvrages ou périodiques à consulter.

### **6. Briller au staff**

Sont regroupés les résumés des articles ayant un rapport avec la question ayant été parus après la rédaction du cours. Il ne s'agit pas de mettre tous les articles sortis, mais tant que possible la sélection de ceux ayant un intérêt notable sur la connaissance du sujet.

Ces résumés sont directement issus de la méthode de mise à jour décrite ultérieurement.

#### **7. Galerie Multimédia**

On y retrouvera tous les médias (images, vidéos, sons…) en rapport avec l'article « Campus » ou non.

#### **8. Testez-vous**

Il s'agira d'avoir une réflexion après lecture du cours permettant d'apprécier ses connaissances. On s'appuiera sur les modèles « CME » anglo-saxons qui sont habituellement des QCM. Idéalement, les questions se construiront autour d'un cas clinique.

<span id="page-22-0"></span>L'utilisateur pourra ainsi se tester avant et après.

Les cas cliniques ou autres questions devront être autonomes, c'est-à-dire ne pas nécessiter le cours pour être compréhensibles.

#### **9. Mots-clés**

À la manière d'un article de périodique, les mots-clés résumant les principales notions sont regroupés dans ce chapitre. Lors d'une recherche par mot, les mots-clés seront les principaux éléments pondérateurs.

Idéalement les mots-clés reprendront la classification MeSH traduite en français avec le correspondant en langue anglaise afin de permettre une lecture des abstracts (« Briller au staff ») plus facile par l'utilisateur.

Le MeSH (Medical Subject Headings)<sup>26</sup> est le thesaurus de la base Medline<sup>27</sup>, thésaurus de référence dans le domaine biomédical. Outil d'indexation, de recherche et de classement, il est produit par la NLM (National Library of Medicine, U.S.A.) avec la participation de l'Inserm pour la version française<sup>28</sup>.

#### **10. L'avis de l'interne**

Il s'agit d'un forum par question, ouverte aux internes et où idéalement l'auteur peut répondre. Ce chapitre est sujet à controverse, et ses échecs conduisent à réévaluer son utilité<sup>29</sup>. Cette partie ne sera donc pas réalisée pour ces raisons dans la première version.

### *C. Récupération de l'information*

Le nouveau programme est, pour de nombreux points, superposable aux programmes précédents.

<span id="page-23-0"></span>Les cours et présentations déjà réalisés par les auteurs pour les journées de D.E.S. pourront, dans un premier temps, être récupérés et reformatés selon les chapitres sus-décrits, soumis pour accord auprès de l'auteur avant publication en ligne.

D'autre part, une partie des cours déjà disponibles sur Campus (DIU Echographie, DIU Mécanique Obstétricale) pourront servir soit de cours en tant que tels, soit en lien dans une question appropriée.

#### *D. Mise à jour en temps réel*

#### **1. Interrogation des bases bibliographiques.**

Il est possible d'interroger les bases de données telles que Medline (via PubMed), afin d'obtenir les abstracts de revues ciblées en utilisant des critères de requête spécifiques.

On peut donc ainsi récupérer les abstracts des dernières parutions des principales revues référencées de manière automatisée, le numéro d'identifiant permettant le lien avec PubMed.

Le travail restant à faire est de faire le lien entre l'abstract et la (ou les) questions de l'arborescence de manière à ce que l'abstract paraisse dans la liste du chapitre « Briller au staff » correspondant.

#### **2. Mise à jour des cours**

Les cours de DES suivant un cycle de 5 ans, leur mise à jour en ligne peut au minimum suivre ce rythme sans changer de manière considérable les habitudes actuelles.

Par ailleurs, l'interrogation des bases bibliographiques permettra d'améliorer le travail de l'auteur en lui épargnant le travail de recherche.

## <span id="page-24-0"></span>*E. Choix technologique*

### **1. Le cahier des charges**

Avant toute chose, lors de la création du site, il a fallu respecter un cahier des charges précis :

- S'agissant d'un travail universitaire, une utilisation de technologies ouvertes et libres.
- Un modèle modifiable rapidement pour correspondre aux attentes des utilisateurs.
- Permettre une ouverture la plus grande possible des cours à différents types de formats (pdf, html, ppt et autres).
- Créer un outil personnel mais ouvert pour pouvoir le mettre à niveau.
- Utiliser des techniques de programmation standardisées permettant une prise en main possible par une autre équipe.

Il existe déjà sur le marché des solutions d'e-learning<sup>30</sup> dont certaines sont gratuites. 2 solutions semblent particulièrement attractives : moodle et claroline.

Moodle est un logiciel permettant la mise en place de cours en ligne et de sites web. C'est un projet bénéficiant d'un développement actif et conçu pour favoriser un cadre de formation socio-constructiviste $31$ . Moodle est mis à disposition librement en tant que logiciel Open Source, suivant la licence GPL (GNU Public License)<sup>32</sup>. Malgré des caractéristiques tout à fait prometteuses, il n'est pas possible, même de manière éloignée, de réaliser un schéma de cours s'appuyant sur les sous-chapitres que nous avons décrit. Moodle permet bien une structuration des cours en chapitres, mais les documents ne sont pas classables de manière structurée. Le système de recherche de moodle ne permet pas l'accès souhaité par notre cahier des charges. Cependant, les fonctions de moodle et son organisation sont remarquables et l'inspiration des prochaines versions de cet environnement numérique de travail proviendra en grande partie de ce logiciel.

<span id="page-25-0"></span>En ce qui concerne Claroline<sup>33</sup> et dans une moindre mesure Acolad<sup>34</sup> ou Libre Cours<sup>35</sup>, on ne retrouve pas de fonctionnalité supérieures à moodle. Il n'est donc pas possible de structurer l'enseignement au sein des chapitres.

Les solutions « prêt à porter » ne convenant pas à nos objectifs, nous devons donc créer une solution

#### **2. Un site web dynamique**

Plutôt que de faire une page pour chaque chapitre comprenant autant de page que de souschapitre (système statique), recopiant à chaque fois la présentation, on peut imaginer un système dynamique ou le contenu serait séparé du contenant, redondant.

Le contenu ainsi séparé peut être plus facilement manipulé à fin de recherche, l'interactivité peut être améliorée.

#### **a) Quel accès aux informations**

L'accès universel de référence étant Internet, nous avons naturellement opté pour cette technologie de type client-serveur (C/S), et ce d'autant que le client est habituellement gratuit (navigateur) et que le protocole HyperText Transfer Protocol<sup>36</sup> (http) et le langage HTML (HyperText Markup Language) disposent des fonctionnalités attendues pour ce travail. Nous n'avons pas choisi XML du fait du trop grand nombre de poste client non compliants à ce jour.

#### **b) Du côté du client**

Le modèle HTML sera agrémenté de plusieurs améliorations : les feuilles de styles (css grâce à HTML  $4.0$ <sup>37</sup>, et des fonctions javascript<sup>38</sup>. Ces deux technologies sont extrêmement bien diffusées. Cependant s'agissant d'un langage interprété, on peut observer des différences parfois importantes entre deux clients.

Nous réaliserons en conséquence des tests sur 3 types d'interpréteurs : KHTML (Safari, Konqueror…), Gecko (Mozilla, Firefox, Camino, Netscape 6 et sup…), Internet Explorer (5.0 et sup).

#### **c) Du côté du serveur**

Du côté serveur, le cahier des charges ne nous permet actuellement qu'un seul type de structure : Apache<sup>39</sup> (serveur de fichier), PHP <sup>40</sup>(langage de script côté serveur) et MySQL<sup>41</sup> ou Postgre $SOL<sup>41</sup>$  (systèmes de gestion de base de données).

Notre choix se fera vers MySQL actuellement beaucoup plus distribué et permettant des montées en charge plus importantes.

#### **d) La création du site**

On utilisera le logiciel le plus utilisé actuellement : Macromedia Dreamweaver MX en version  $2004^{42}$  pour Mac OS X.

La création du site d'e-learning utilisera au maximum les fonctions standardisées du logiciel :

- Un modèle de base unique faisant largement appel aux feuilles de style pour toutes les pages afin de favoriser la cohérence des pages et la mise à jour.
- L'utilisation des applications PHP/MySQL de Dreamweaver tant pour l'affichage, la gestion des enregistrements et la sécurité.

#### **e) Hébergement du site expérimental**

Pour pouvoir visualiser le site, il faut transformer le poste en serveur. Il faut donc installer le trio Apache (ou un autre serveur http comme IIS) - PHP - MySQL sur votre poste. En ce cas, le fichier « campus\_db.sql » reprend toutes la structure et les données nécessaires au

fonctionnement du site. Le dossier « campusgyneco3ecycle » contient toutes les ressources à installer dans le dossier « htdocs » du serveur Apache. Dans ce cas l'adresse du site en local devient « http://localhost/campusgyneco3ecycle/ ».

Plutôt que d'obliger le lecteur à réaliser des installations parfois complexes, il nous a semblé plus judicieux de mettre l'ensemble des données en ligne à l'aide d'un site expérimental. Le site expérimental est hébergé par online<sup>43</sup> qui supporte les technologies PHP/MySQL. L'adresse est http://www.gyneco-3ecycle.com/ .

Deux comptes expérimentaux sont créés pour les lecteurs de la présente :

- Login (identifiant) « Utilisateur » (sans les guillemets) et mot de passe « util » (sans les guillemets) pour un compte utilisateur.
- Login « Admin » (sans les guillemets) et mot de passe « admin » (sans les guillemets) pour un compte administrateur.

# <span id="page-28-0"></span>**III. Présentation du site expérimental (Résultats)**

Pour des raisons pratiques, nous nommerons un chapitre pouvant être traité séparément « question ».

Les différents tests montrent une stabilité supérieure de présentation, et particulièrement les tableaux, sur les deux premières familles de butineurs (KHTML et Gecko). Internet Explorer PC, projette de manière inadaptée les tableaux du calque de contenu en bas de page, obligeant à l'utilisation des ascenseurs verticaux pour pouvoir les visualiser.

Quelques erreurs d'interprétation ASCII sont aussi visibles sur les postes PC.

### *A. Modèle des pages*

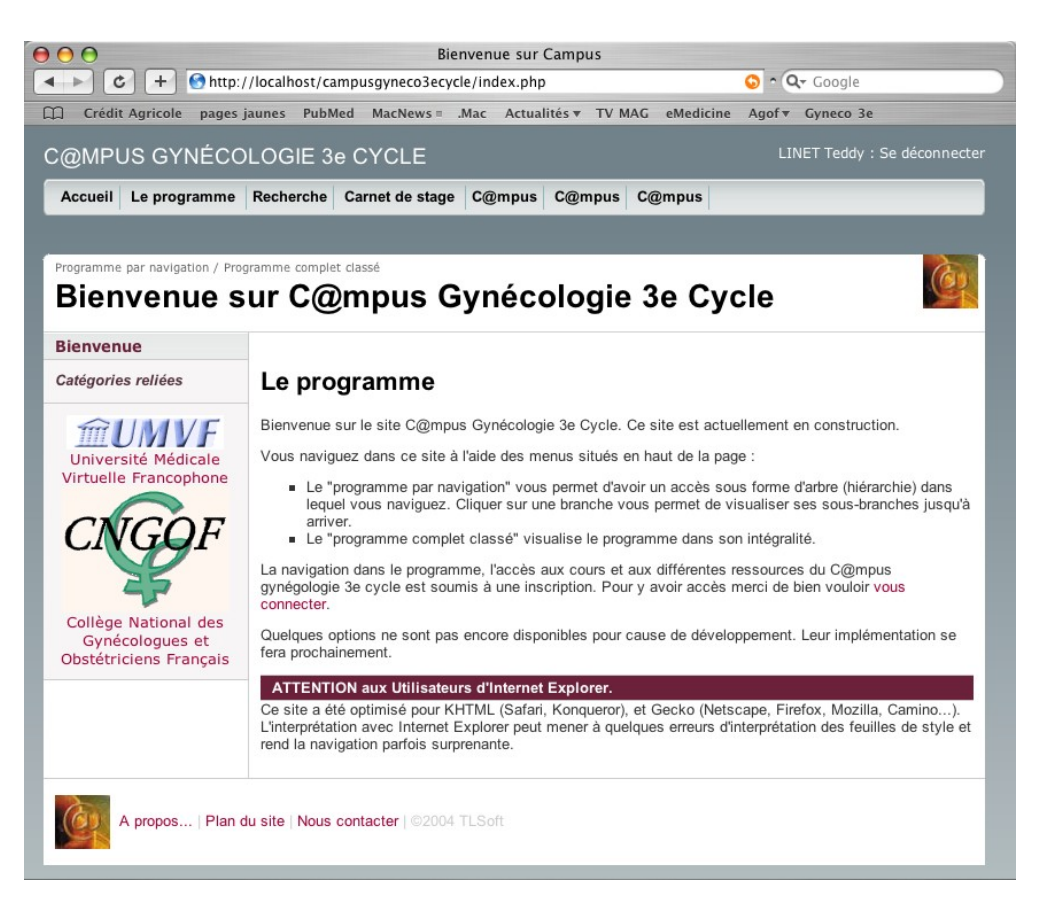

### **1. Modèle standard (page d'accueil)**

*Figure 1 : le modèle standard* 

Il s'agit d'un modèle triptyque avec bandeau supérieur répondant aux modèles de Macromedia®. Le nombre d'image utilisé pour ce modèle est très limité et l'essentiel des effets graphiques (survol, couleurs, boîtes…) est réalisé par les feuilles de style afin d'optimiser le volume des pages.

Cette page d'accueil, par exemple, ne « pèse » que 19 Ko.

#### **a) Le bandeau supérieur de « menu »**

Il est visible dans toutes les pages du site. Il contient le titre du site, les informations de connexion, le menu.

Lors du sur survol sur le menu, les sous-menus apparaissent si nécessaires. Par exemple, le menu « Le programme » fait apparaître les sous-menus « Programme par navigation » et « Programme complet classé » (cf fig. 1).

Le nombre de menus disponibles est de 6. Nous n'en utiliserons que 2 dans la première version, le  $3^e$  sera dévolu au module de recherche et le  $4^e$  au carnet de stage.

L'identifiant et l'option de connexion ou de déconnection se trouve en haut à droite.

#### **b) Le titre**

Le bandeau de titre comprend 3 éléments : le titre en lui-même et au-dessus, une ligne comprenant des outils d'aide, diversement paramétrable. Il pourra s'agir de liens utilisés habituellement, de rappel de chapitre…

Une image en haut et à droite du bandeau de titre est une icône de couleur permettant de vérifier rapidement le niveau ou l'utilisateur se situe : vert pour le programme, bleu pour l'accès à une question, rouge pour l'édition…

### **c) Le bandeau latéral**

<span id="page-30-0"></span>Il comprend diverses informations. La partie supérieure sert à la navigation au sein d'une même page. Ceci est surtout utile lorsqu'une page est grande ou lors de la visualisation de la question.

La partie suivante dite « Catégorie Reliée » est un espace qui pourra rappeler des informations de l'utilisateur (dernières visites, notes d'évaluation, informations spécifiques). Elle ne sera pas exploitée dans la première version.

La partie inférieure dite « Publicitaire » rappelle les liens forts reliant le site et ici le cite de l'Université Médicale Virtuelle Francophone.

### **d) Le contenu proprement dit**

Il répond à des critères de présentation définis par les feuilles de style. Il s'agit de la partie la plus libre d'une page.

## **e) Le pied de page**

On y retrouve le logo du site (permettant un retour à la page d'accueil), et les informations habituelles sur un site Internet.

### **2. Le programme**

L'ensemble du programme a été préalablement saisi et hiérarchisé à l'aide de phpMyAdmin<sup>44</sup>.

### **a) Le programme complet classé**

Il permet la visualisation sous forme de liste de tout le programme (cf. figure 2).

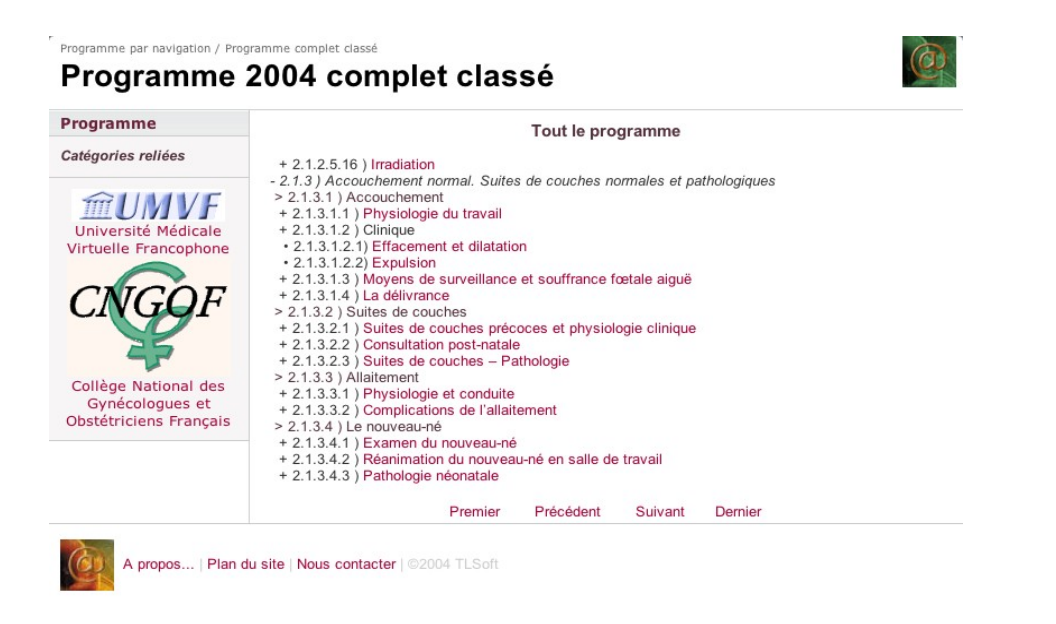

*Figure 2 : Programme complet classé : l'utilisateur souhaite aller dans le chapitre* 

#### Effacement et dilatation*.*

Le programme étant particulièrement long, il a fallu permettre une navigation multipage sur les 20 derniers items, des liens de navigations se situent en bas de la liste.

La hiérarchisation des items est faite à l'aide de l'incrémentation du texte, des feuilles de style et enfin du type de puce. Les branches terminales disposent d'un lien qui permettra d'avoir accès à la question.

Le principal écueil de ce type de liste est le manque de clarté. En effet, il est visuellement difficile d'apprécier la hiérarchie au fur et à mesure de la lecture de la liste, les branches maîtresses se situant de plus en plus loin du texte lu. Ceci est particulièrement vrai pour le programme actuel disposant jusqu'à 6 niveaux de hiérarchie.

### **b) Programme par navigation**

Même si nous avons gardé disponible ce type de saisie, il nous a semblé préférable de réaliser une navigation dans l'arborescence du programme, équivalente à celle du mode liste d'un système d'exploitation moderne.

<span id="page-32-0"></span>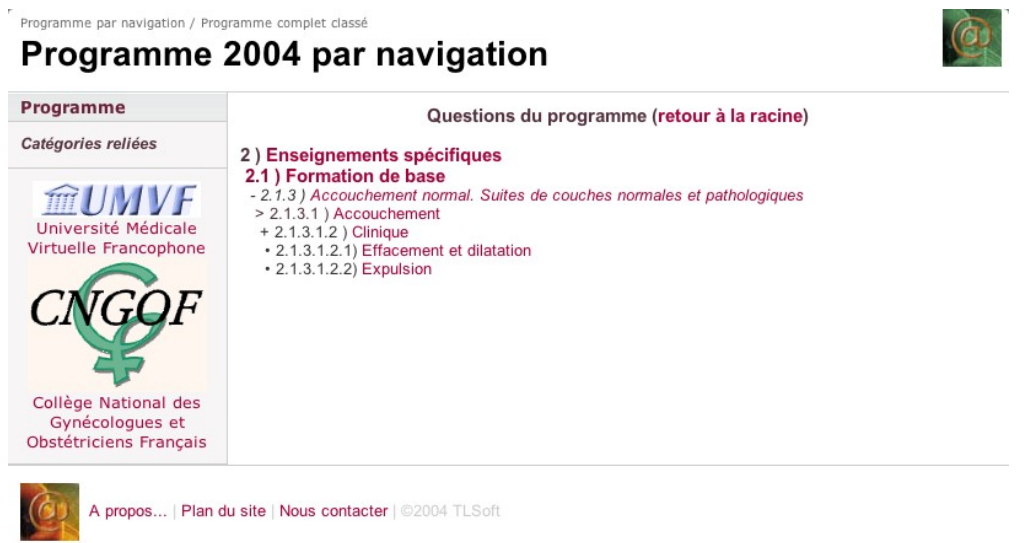

*Figure 3 : Accès à la question* Effacement et dilatation *à l'aide du mode par navigation.* 

L'utilisateur visualise en permanence le programme. Toutes les branches disposent de lien. Le clic sur celui-ci permet de retourner sur la branche du programme et d'en visualiser les branches filles.

Les branches terminales réagissent de la même manière que pour le programme complet classé.

### **3. Modèle question**

L'accès au modèle des questions est en mode protégé. Ne peuvent alors y accéder que les utilisateurs s'étant préalablement connecté. En cas d'accès « sauvage » à une page protégé, le serveur redirige l'utilisateur sur une page d'erreur l'invitant à s'inscrire (cf figure 4).

| <b>Erreur</b>                                                     |                                                                                                    |
|-------------------------------------------------------------------|----------------------------------------------------------------------------------------------------|
| Se connecter                                                      |                                                                                                    |
| Catégories reliées                                                | Vous ne pouvez vous connecter au site Campus gynécologie pour plusieurs raisons :                                                                                                    |
| m I<br>Université Médicale<br>Virtuelle Francophone               | La page que vous voulez consulter nécessite une identification et vous n'êtes pas identifié ;<br>Vous n'êtes pas actuellement inscrit sur Campus 3e Cycle ;<br>Votre identifiant de connexion n'est pas valable ;<br>Votre mot de passe n'a pas été saisi correctement ;<br>Votre session n'est plus valide.<br>Pour vous connecter au site Campus Gynécologie 3e Cycle, merci de bien vouloir saisir vos informations<br>dans la page de connexion. |
| Collège National des<br>Gynécologues et<br>Obstétriciens Français |                                                                                                    |
|                                                                   | A propos   Plan du site   Nous contacter   @2004 TLSoft                                                                                                    |

*Figure 4 : Page affichée lorsque l'utilisateur tente d'afficher une page de manière* 

*« sauvage » sans s'être préalablement identifié* 

### **a) Modèle « utilisateur »**

Il s'agit du modèle de consultation.

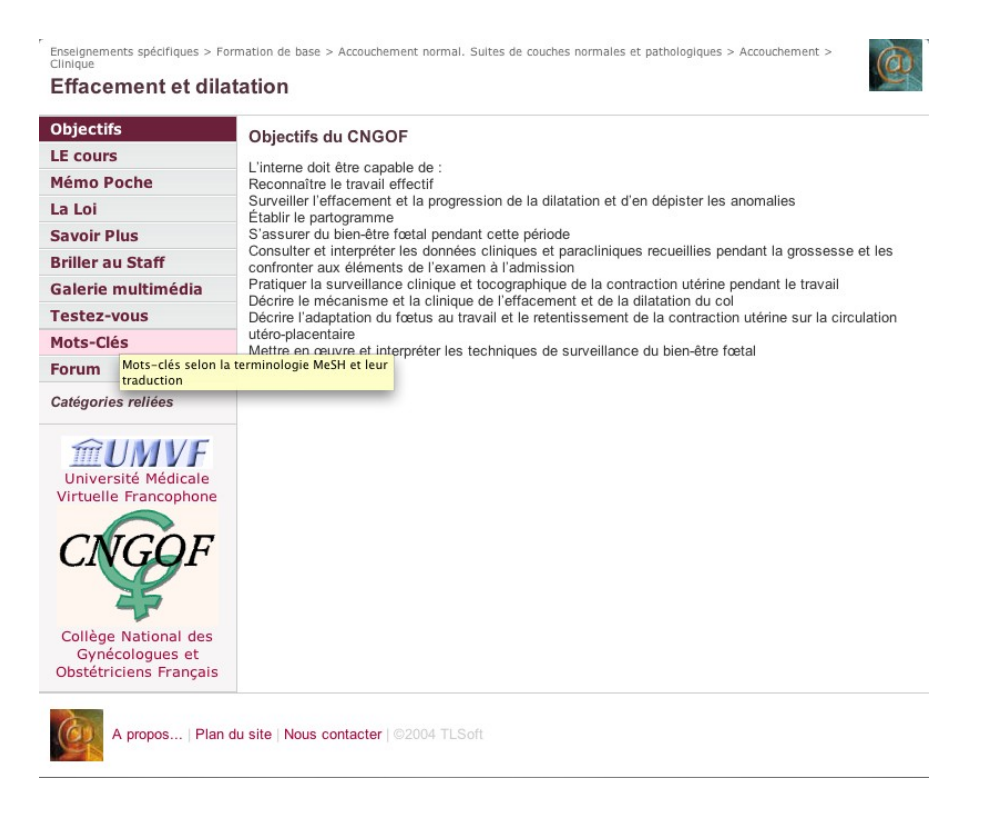

*Figure 5 : Après avoir cliqué sur le lien permettant l'accès à la question, l'utilisateur est* 

*dirigé sur la page des objectifs.* 

On retrouve les caractéristiques du modèle standard. Il s'agit d'un modèle multipage dont la navigation se fait à du bandeau latéral (cf. figure 5) pour garder les mêmes réactions que pour une page standard. Ce bandeau regroupe les items définis pour une question. La dénomination des items pouvant paraître trop succincte pour les nouveaux utilisateurs, une bulle d'aide s'affiche lors d'un passage prolongé. Pour rendre la lecture plus claire, le bandeau latéral se comporte comme un onglet. L'item sélectionné est clairement différent des autres.

Le bandeau de titre reprend l'intitulé de la question. Cependant, certaines questions ont un intitulé qui peut porter à confusion s'il est pris de manière isolée (cf fig 6). Il nous a donc semblé nécessaire de reprendre l'arborescence de la question et de l'afficher dans la ligne des outils.

Enseignements spécifiques > Formation de base > Grossesse normale > Physiologie de la grossesse > Modifications maternelles Hématologie

*Figure 6 : L'intitulé « Hématologie » prend plus de sens avec l'arborescence.* 

Par ailleurs, les items de l'arborescence sont actifs et le clic sur leur lien permet de retourner sur le programme par navigation correspondant.

### *(1) Objectifs*

Cette page reprend les objectifs du CNGOF tels qu'ils sont définis dans la dernière version du « Livre Rouge ». Il nous a semblé logique d'amener l'utilisateur à consulter en premier lieu ce qu'il avait à savoir.

L'ensemble des objectifs est déjà présent sur le site pour chaque item du programme.

#### *(2) Le cours*

Cette page est divisée en 2 parties : la partie des ressources spécifiques campus et la partie des ressources hors campus.

Nous n'avons pas voulu limiter une question en un seul cours d'autant que certains intitulés ne s'y prêtent pas (cf. fig. 7) et que certains cours doivent être divisés. L'utilisateur voit donc s'afficher la liste des cours avec leur intitulé et leur auteur.

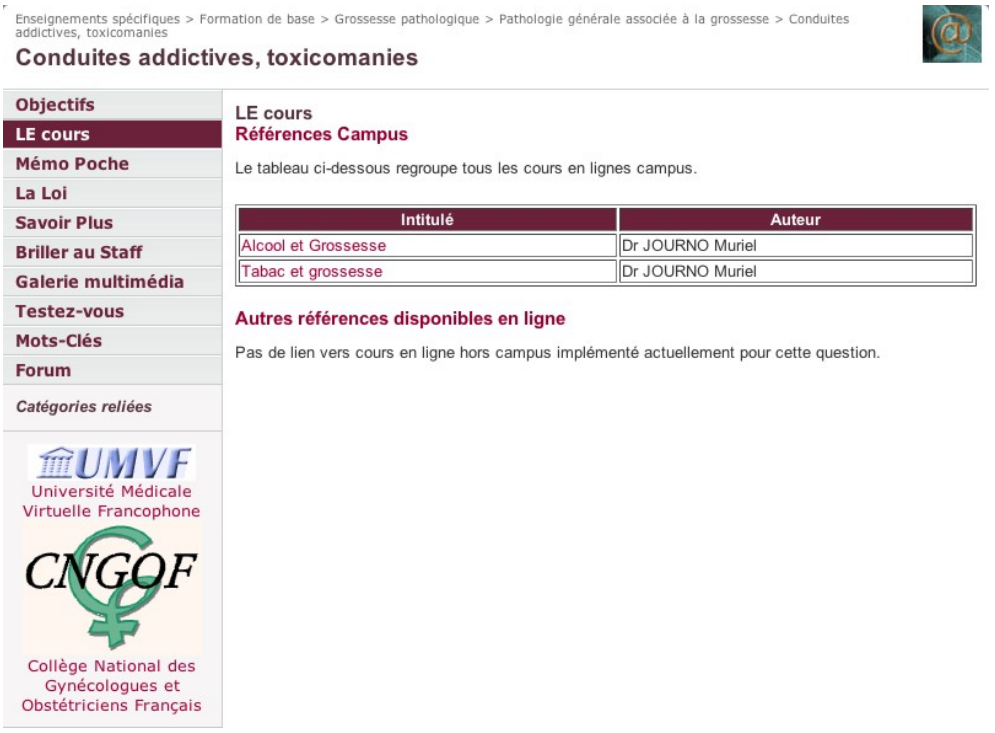

*Figure 7 : Le cours* conduites addictives, toxicomanie *se prête à la séparation en plusieurs cours différents.* 

L'utilisateur peut cliquer sur le lien correspondant au cours. Un cours formaté pour campus (i.e. en php) sera affiché dans une page spécifique. Un cours dans un média différent (Powerpoint, Word) sera, en fonction du navigateur, affiché directement dans la page ou transféré sur le disque dur de l'utilisateur. La liberté du type de média est donc bien respectée. Les cours hors campus se comportent comme une page de lien (fig. 8).

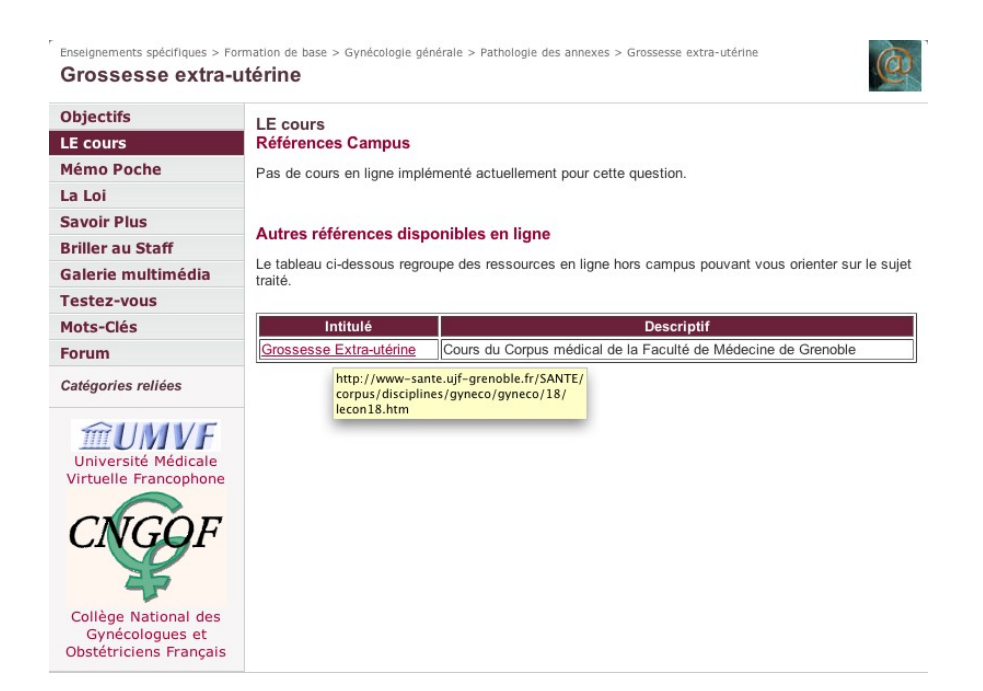

*Figure 8 : Exemple de cours hors campus. Si l'utilisateur le souhaite, l'adresse du site s'affiche en bulle d'aide.* 

### *(3) Le mémo-poche*

Elle répond aux mêmes critères que le cours. Le format de prédilection sera le pdf (portable document format) d'Adobe $\mathcal{D}^{27}$ , version étendue de Post-Script, et référence actuelle dans le monde de l'édition numérique. Ce type de fichier est lu par le logiciel gratuit Adobe Acrobat Reader<sup>45</sup>. Il s'agit du format de fichier respectant le plus le formatage des documents et donnant en conséquence le moins de variation entre les différents types de machines, systèmes d'exploitation et imprimantes (figure 9).

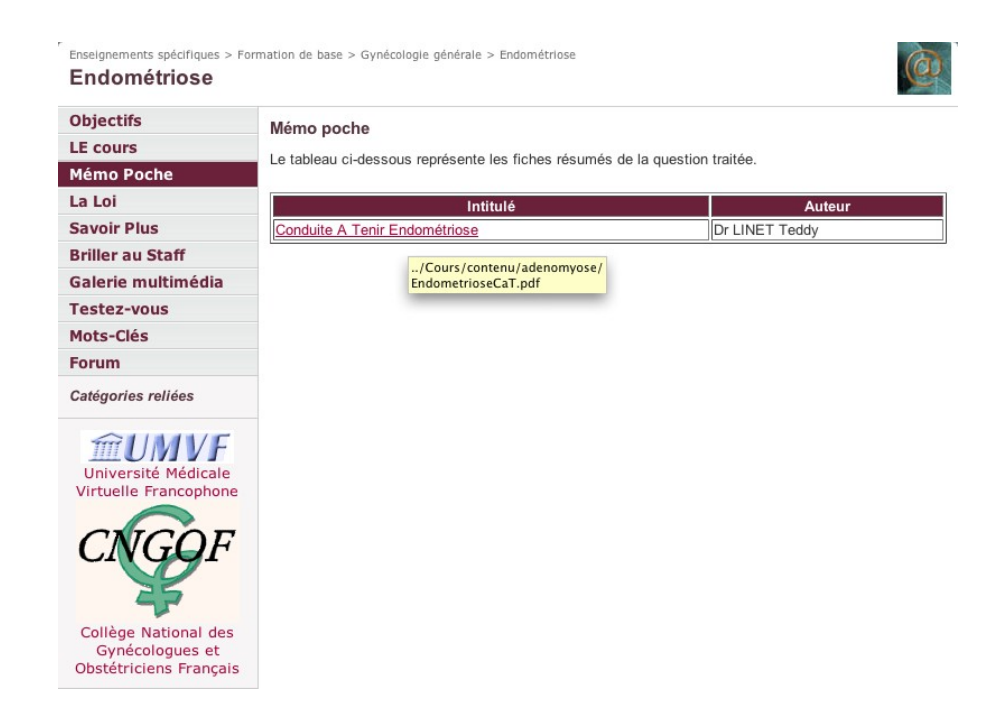

*Figure 9 : Exemple de mémo-poche. Le système ne limite pas le nombre de mémo-poches par* 

*question.* 

Les mémo-poches étant destinés à être imprimés, le format HTML n'était pas suffisant.

### *(4) La Loi*

Elle suit la même présentation que le mémo-poche et fonctionnent de la même manière que les cours hors campus.

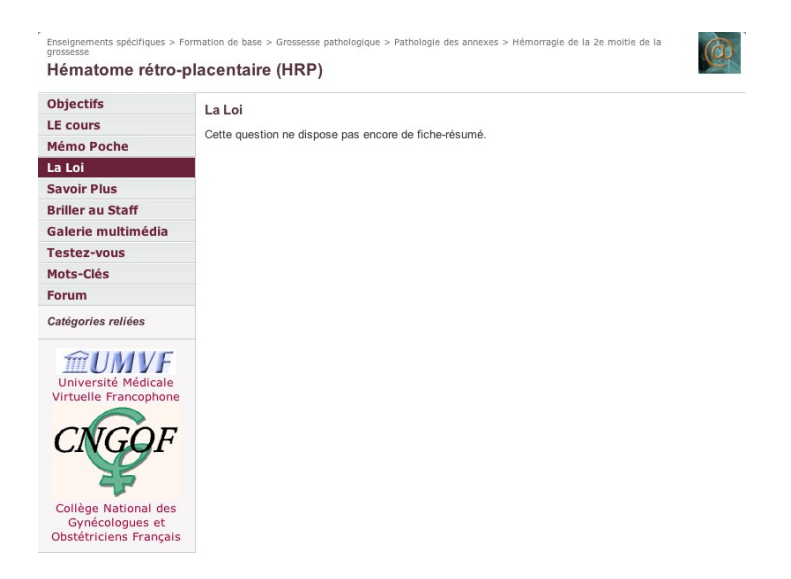

*Figure 9b : Lorsqu'un chapitre ne dispose pas d'item, une phrase d'information est plus* 

*élégante qu'un tableau vide.* 

### *(5) Les compléments*

Ils fonctionnent de la même manière que les cours hors campus (fig. 10).

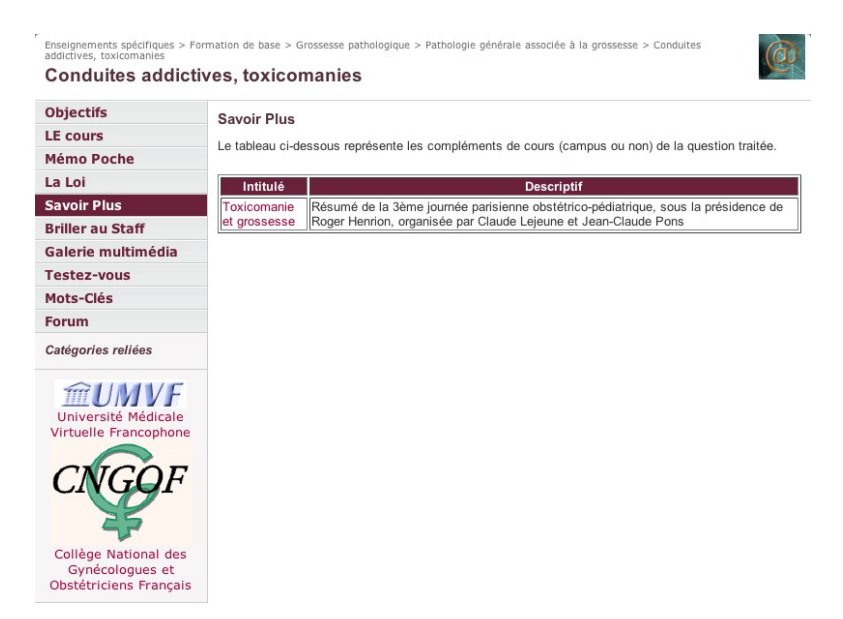

*Figure 10 : exemple de complément à la question Conduites addictives, toxicomanies.* 

### *(6) Briller au staff*

La liste des articles en rapport avec la question s'affiche. On retrouve l'intitulé de l'article, les auteurs, les références de la revue et le numéro de référence PubMed (PMID).

Cliquer sur le lien du nom de l'article permet d'avoir accès à l'abstract. Cliquer sur le numéro d'identifiant permet d'aller directement sur la page de PubMed en rapport avec l'article (fig. 11).

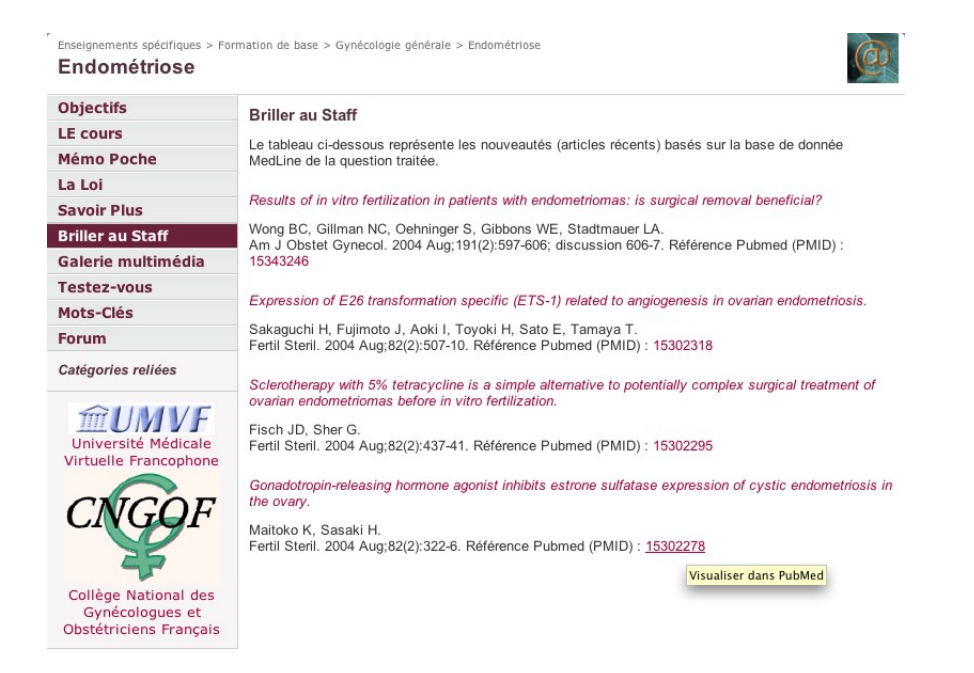

*Figure 11 : Liste des articles récents en rapport avec les mots clés "Endometriosis"[majr]*

*dans PubMed. Remarquez qu'une bulle d'aide explicative s'affiche.*

### *(7) Galerie multimédia*

Les documents sont séparés en 3 groupes : les images, les vidéos et les documents éditables

(cf figure 12).

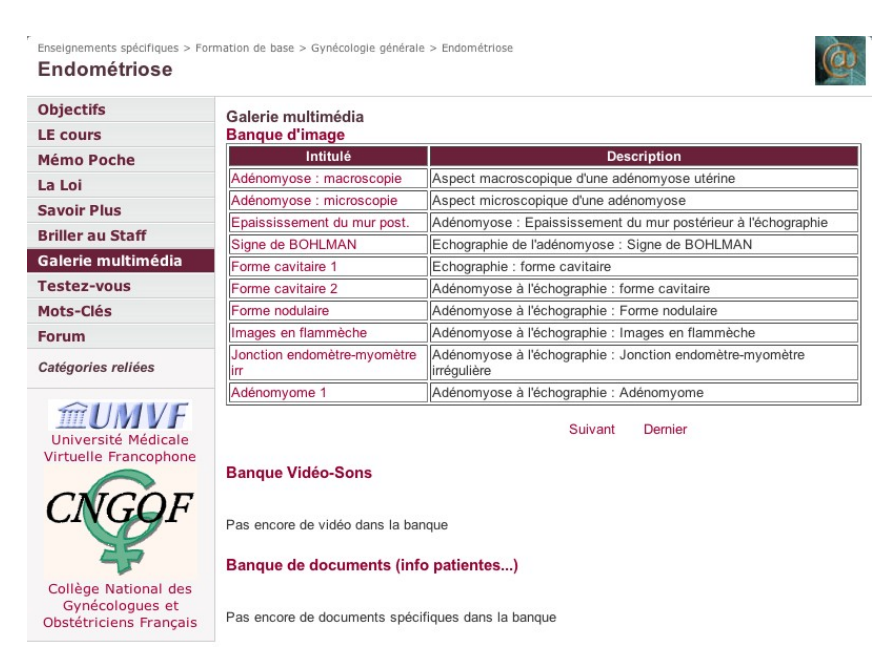

*Figure 12 : Liste des images pour le cours endométriose.* 

Cliquer sur le lien comprenant le titre permet d'avoir accès au document. Pour la partie nommée documents, la réaction est identique que pour le mémo-poche.

### *(8) Testez vous*

La première version permet un test par QCM non structurés de 4 réponses. La liste des questions apparaît lorsque l'utilisateur clique sur « Testez-vous » (cf. fig. 13).

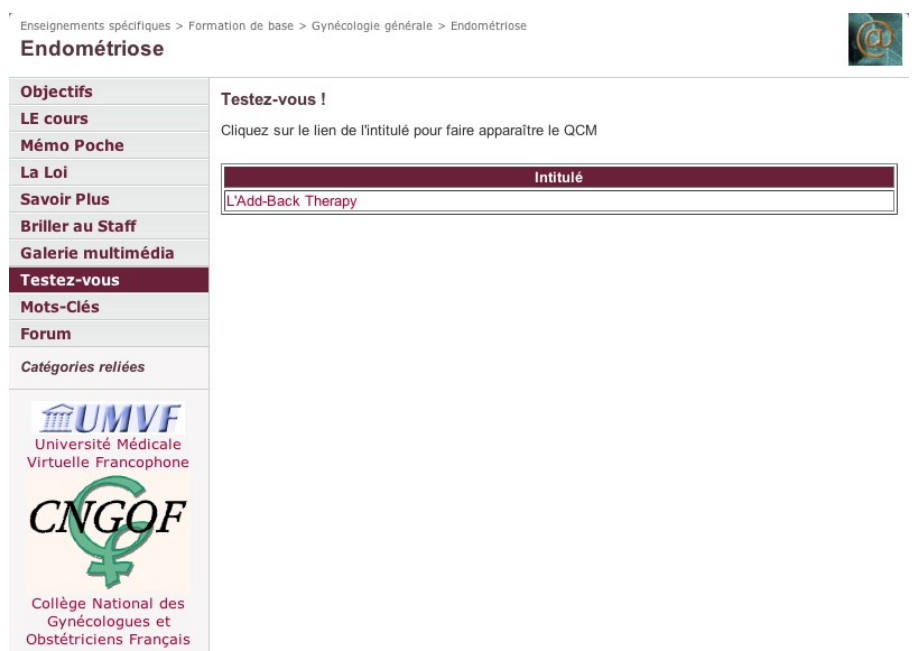

*Figure 13 : un clic sur le lien comprenant l'intitulé permet d'avoir accès au QCM.* 

### *(9) Mots-clés*

Les mots-clés entrés pour la question sont affichés sous le format de listes à puce.

Les mots de clés MeSH disposent d'une page propre affichant les informations sur ce mot.

Les mots clés non-MeSH disposent, lorsque cela est possible de leur équivalent MeSH (fig.

14)

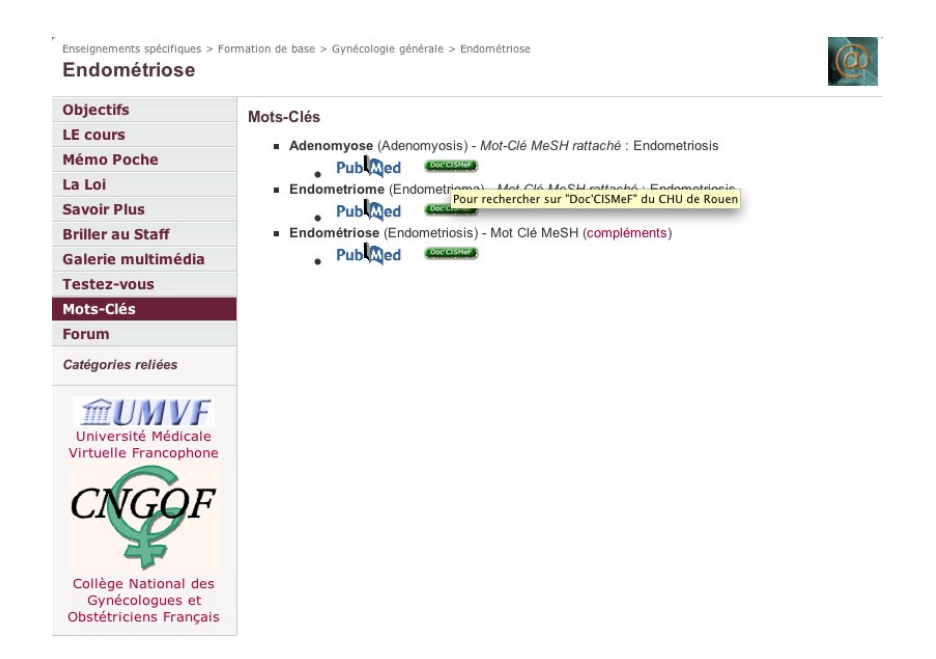

*Figure 14 : Le mot clé « Endométriose » dispose d'une page spécifique.* 

*Un lien permet de se rediriger sur les articles liés à ce mot sur PubMed ou sur le Doc'CISMef* 

### *du CHU de Rouen.*

### *(10) Forum*

Pour les raisons évoquées, le forum n'est pas actif dans la première version. La page est existante, mais n'est pas active (fig.15).

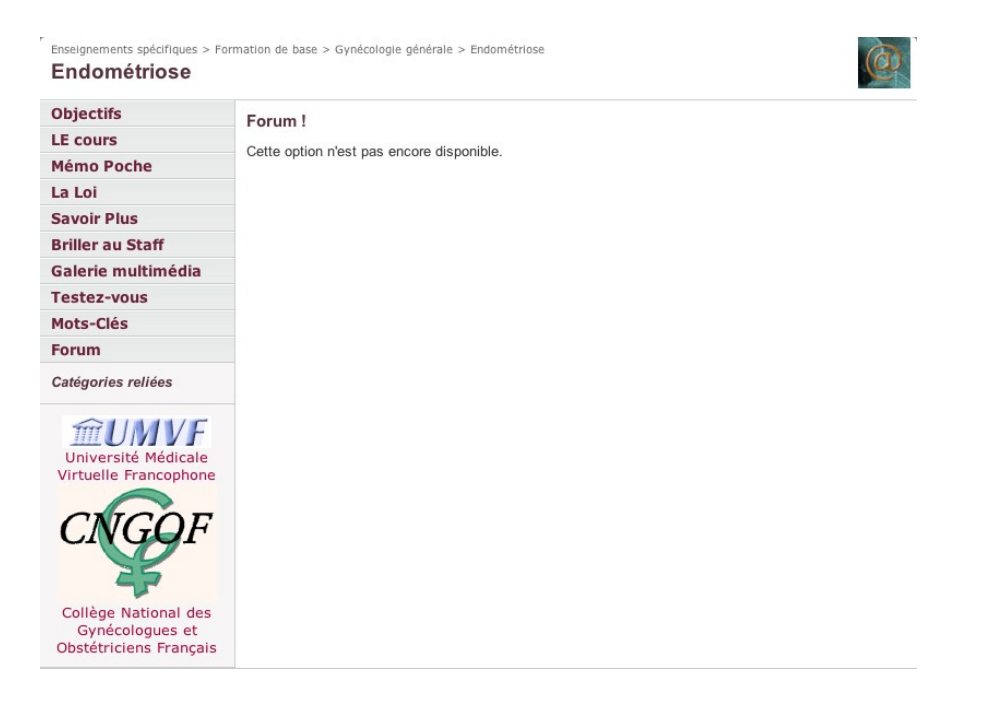

*Figure 15 : L'utilisateur est averti de l'absence de forum sur la version actuelle.*

## **b) Pages spécifiques**

### *(1) Cours en ligne formaté*

Si le cours est formaté selon les caractéristiques « campus », il est alors affiché dans une page spécifique reprenant les caractéristiques saisies par l'administrateur (figure 16).

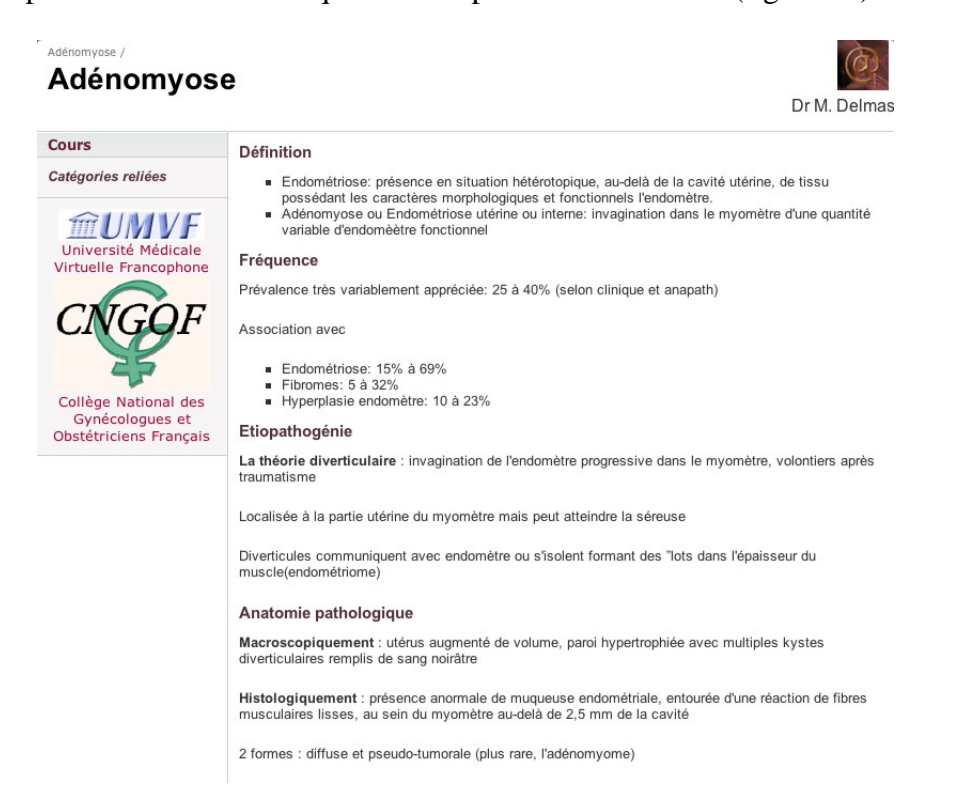

*Figure 16 : exemple de cours.* 

*l'intitulé est en titre, l'auteur se situe sous l'icône, les feuilles de style donnent une unité de* 

*présentation.*

### *(2) Les abstracts Campus*

Les abstracts peuvent être visualisé à la « façon PubMed » si l'utilisateur le souhaite (fig. 17).

Cette visualisation permet de garder l'unité de présentation sans changer de site.

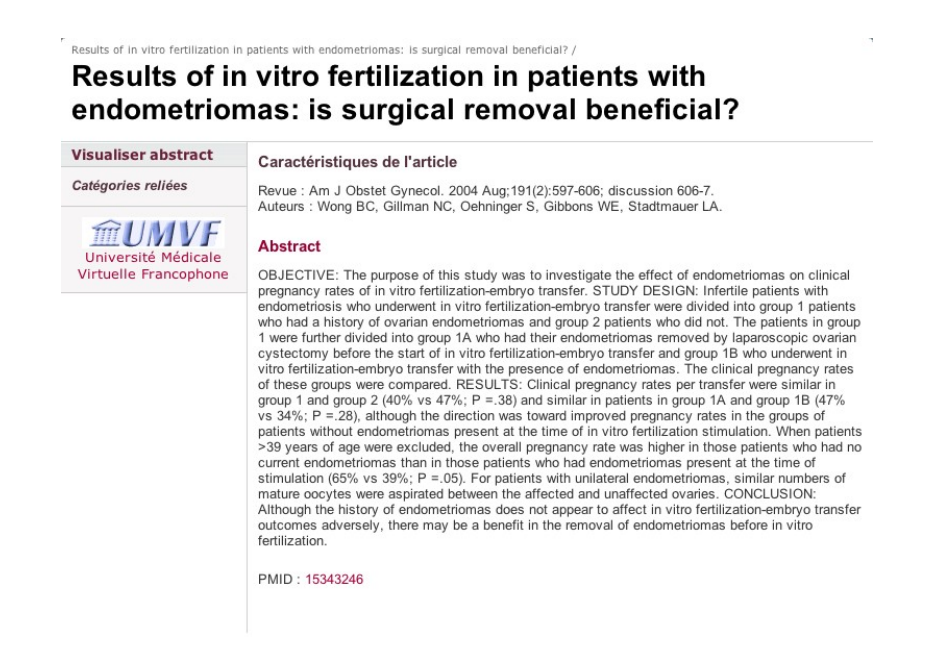

*Figure 17 : les caractéristiques de l'article sont clairement définies et séparées.* 

Un autre argument concernant la présence des abstracts est de pouvoir faire une recherche sur leur contenu dans le module de recherche général.

### *(3) Les images de la bibliothèque*

Elles reprennent les caractéristiques du modèle initial. Au-dessus du titre, la ligne des outils reprend le descriptif du tableau. Une légende supplémentaire est apposée sous l'image qui est à un format sans réduction.

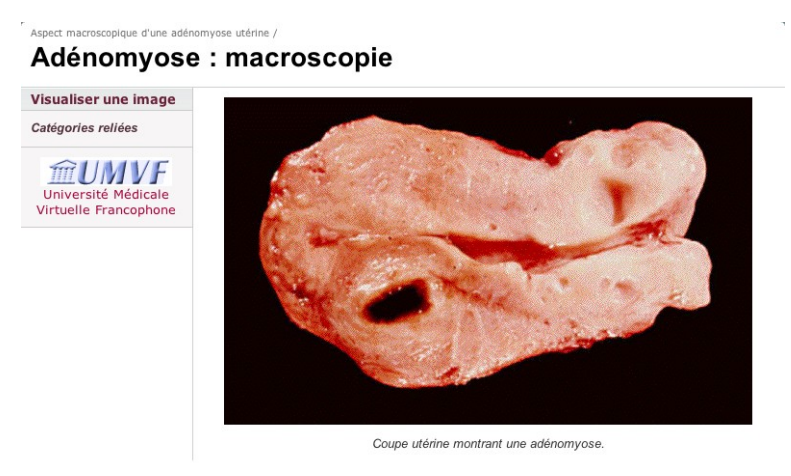

*Figure 18 : le formatage d'une question permet en plus une insertion facilitée de l'imagerie* 

*d'un cours dans la bibliothèque.* 

### *(4) Répondre à un QCM*

Il s'agit de répondre au QCM sur lequel l'utilisateur a cliqué, sur la liste des QCM disponibles.

Les réponses sont par défaut à « Faux » pour que la réponse vraie soit une démarche active de l'utilisateur. Ceci équivaut donc à la case blanche par défaut qu'il faut cocher.

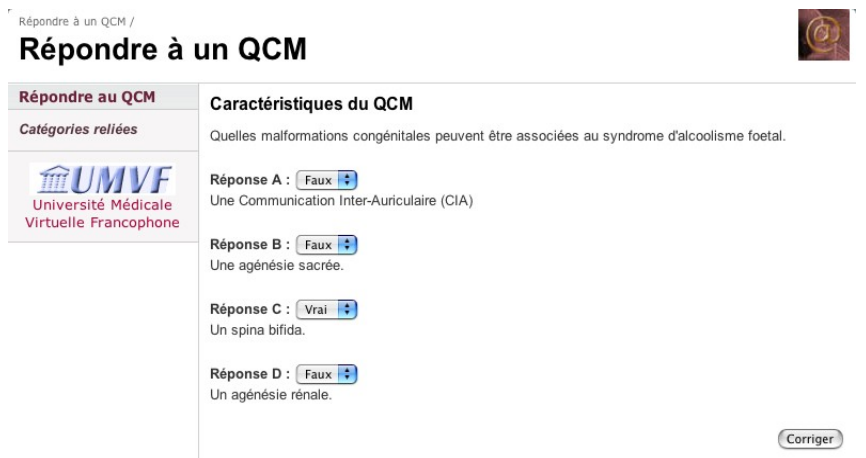

*Figure 19 : L'utilisateur clique sur « Corriger» une fois le QCM rempli.*

La correction n'est pas pondérée pour le moment. Elle affiche le résultat (réponse vraie ou fausse) avec la correction et un commentaire pour chaque réponse proposée (fig. 20).

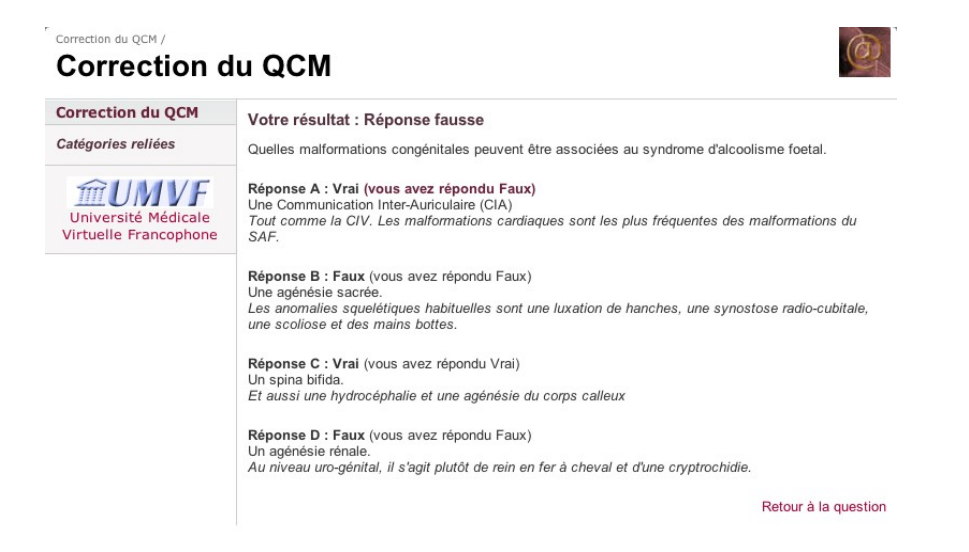

*Figure 20 : L'utilisateur peut comparer sa réponse avec la correction. L'erreur ici est* 

*facilement visualisable à l'aide du changement de style.* 

### *(5) Page complémentaire des mots-clés MeSH*

Cette page affiche en plus du mot clé et de sa traduction, la définition MeSH du terme et les différents sous-chapitres pour celui-ci (fig. 21).

Ces informations ont aussi pour but de servir de ressources pour le module de recherche.

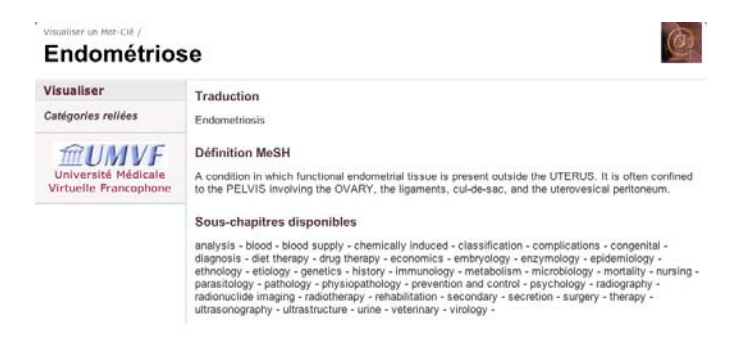

*Figure 21 : Exemple de description pour le mot-clé MeSH « endometriosis ».*

### **c) Modèle « administrateur »**

L'interface du modèle administrateur est identique en tout point à celle du modèle utilisateur. Le module d'édition se constitue en 3 liens complémentaires : insertion, modification et suppression (fig. 22).

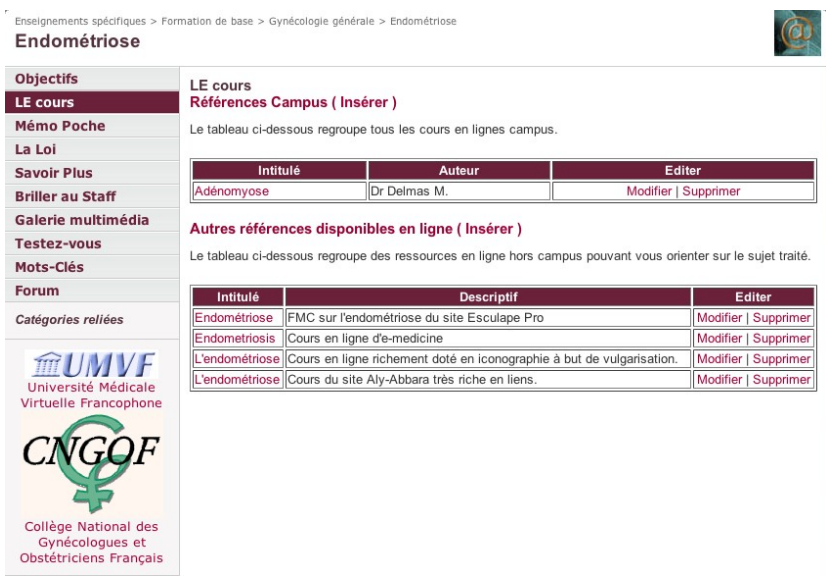

*Figure 22 : On remarque l'apparition à côté du lien « Insérer » qui permettra l'insertion d'un nouveau cours, et d'une nouvelle colonne « Editer » dans laquelle va se situer le lien pour la modification et la suppression.* 

Teddy LINET Page 46

La différence va donc se faire en fonction des différents types de saisies.

Toutes les tables de la base de données disposent d'un « timestamp » qui est en fait une date tant pour la date de création que pour la date de dernière modification. Ces champs sont automatiquement gérés par le serveur et invisibles pour l'utilisateur. Toutes clés primaires des tables sont des entiers (integer) auto-incrémentés par MySQL.

Toutes les accentuations ne « passent pas » et sont mal interprétées en fonction du navigateur et du système d'exploitation. Elles sont donc transformées par PHP à l'aide de la fonction htmlentities() éventuellement précédé par un nl2br() pour les textes.

### *(1) Le cours*

La saisie du cours est aidée par la liste des auteurs, l'intitulé et l'URL du cours. Seul l'identifiant de l'auteur est enregistré. L'avantage de l'URL est son extrême souplesse quant au type de fichier proposé et sa localisation (absolue sur le Web, ou relative). C'est la solution proposée par moodle par exemple.

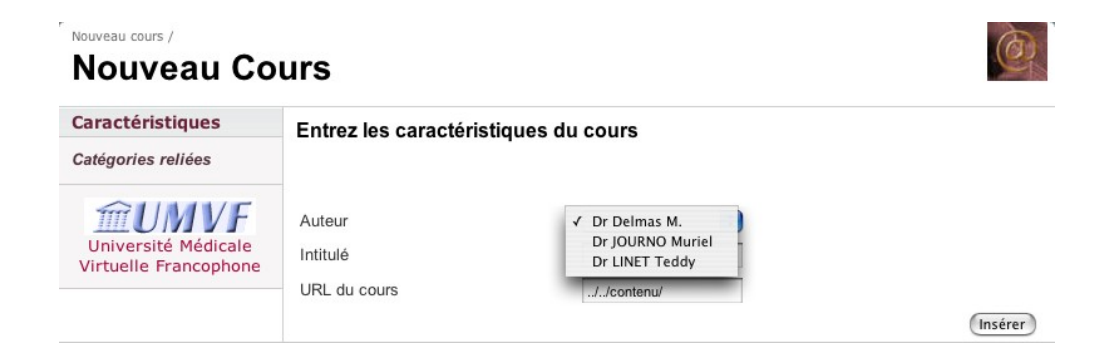

*Figure 23 : Exemple de saisie d'un nouveau cours. L'URL du cours est préfixé pour un cours* 

*formaté.*

La saisie d'un cours hors campus ne contient que des champs vides (fig. 24).

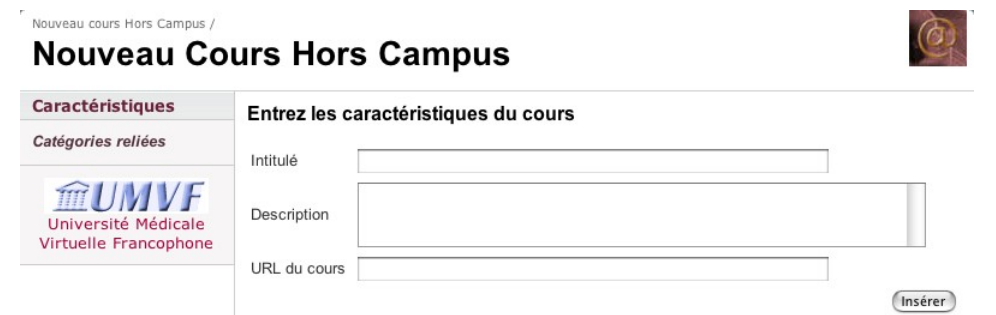

*Figure 24 : Nouveau cours hors campus. Il n'y a pas d'aide à la saisie possible dans ce* 

*contexte.* 

#### **(2) Les mémo-poche**

Le mémo-poche répond aux mêmes types de champs que le cours (fig. 25).

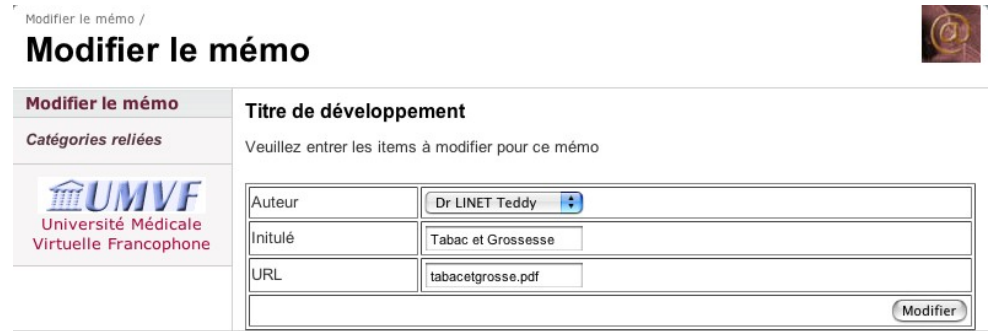

*Figure 25 : L'interface de modification semble identique pour l'utilisateur à celle de création* 

*alors que les commandes le sont fondamentalement.* 

*(3) Savoir plus* 

Les caractéristiques et les modalités de saisie sont, du fait même du principe, identiques à la saisie d'un cours hors campus.

| Supprimer un item /<br>Supprimer un item     |                                                                                                    |
|----------------------------------------------|----------------------------------------------------------------------------------------------------|
| <b>Supprimer</b>                             | <b>Confirmation de suppression</b>                                                                                                    |
| Catégories reliées                           | Supprimez vous l'item suivant ?                                                                                                    |
| mUMVF                                        | Intitulé Toxicomanie et grossesse                                                                                                    |
| Université Médicale<br>Virtuelle Francophone | Résumé de la 3ème journée parisienne obstétrico-pédiatrique, sous la présidence de<br>Roger Henrion, organisée par Claude Lejeune et Jean-Claude Pons<br><b>Descriptif</b> |
|                                              | <b>URL</b><br>http://www.paris-nord-sftg.com/rev.pres.toxico.grossesse.96.htm                                                                                              |
|                                              | Supprimer                                                                                                    |

*Figure 25b : La suppression ne se fait pas sans confirmation de la part de l'utilisateur* 

### *(4) Briller au staff*

La composition d'un article est assez standardisable : intitulé, auteurs, date, revue, abstract… et PubMed fourni un mode texte de la présentation de ses abstracts (fig. 26). Il était donc tentant d'automatiser la saisie des articles par cette méthode en faisant l'analyse syntaxique (parsing) du texte à l'aide des expressions régulières ( $RegEx<sup>46</sup>$ ).

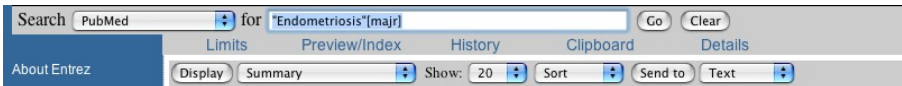

*Figure 26 : L'option « Text » dans la barre inférieure permet d'avoir accès à l'abstract en* 

*mode texte après avoir cliqué sur le bouton « Send To ».* 

*Notez la recherche des articles ayant pour sujet principal l'endométriose utilisant la syntaxe* 

#### *spécifique de PubMed.*

Une fois le texte obtenu (fig. 27), la sélection de l'ensemble de celui-ci puis son collage dans

le cadre prévu (fig. 28) permet de réaliser une analyse syntaxique dont les résultats sont ensuite visualisés (fig. 29).

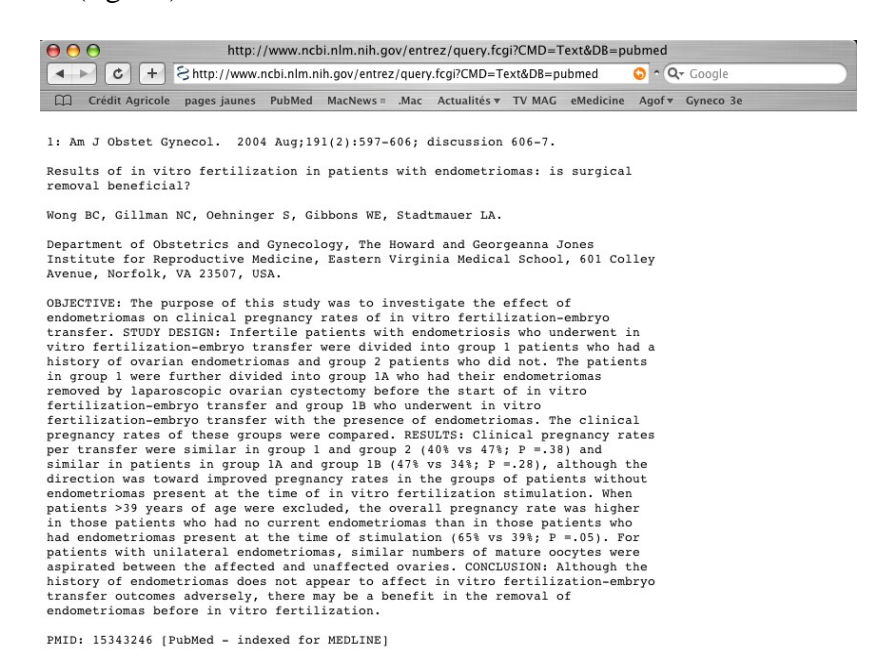

*Figure 27 : On visualise bien une structure faite de retour chariots et de mots-clés, parfaits* 

*pour une analyse syntaxique.* 

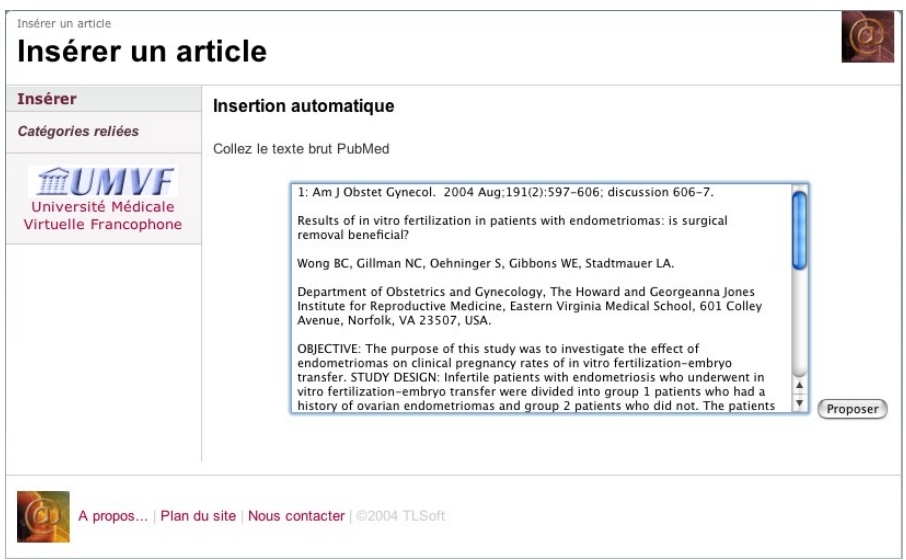

*Figure 28 : Le texte a été collé (ou déposé) dans le cadre de manière brute et entière. Cliquer* 

*sur « Proposer » va permettre de débuter son analyse.* 

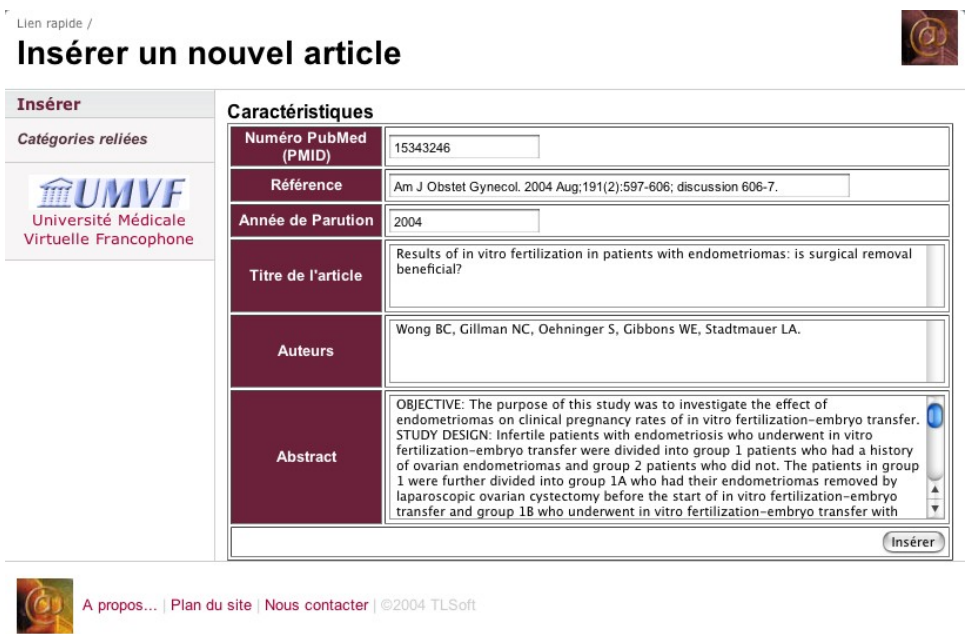

*Figure 29 : L'analyse a été faite. Elle est proposée à l'utilisateur pour validation. La création de cette référence n'aura donc demandé aucun effort de saisie à l'administrateur.* 

### *(5) Galerie multimédia*

Le type est une énumération (image, vidéo et autres documents). La table est la même, mais la sélection en fonction du type permettra la séparation entre les 3 familles de documents. C'est pour cela qu'il n'est pas nécessaire de réaliser 3 interfaces différentes pour chaque type de document.

Le fait que le document soit en URL et non intégré à la base a de multiples avantages :

- Cela n'alourdit pas la base et améliore ainsi sa réactivité.
- Les documents n'ont pas la nécessité de se situer sur la même unité et pourront être mis sur un autre hébergeur, disque dur… en cas de saturation de l'hébergeur initial.
- On peut même, si l'adresse est absolue, placer en document référencé un document se trouvant sur un autre site, sans avoir à se préoccuper des droits d'auteurs.

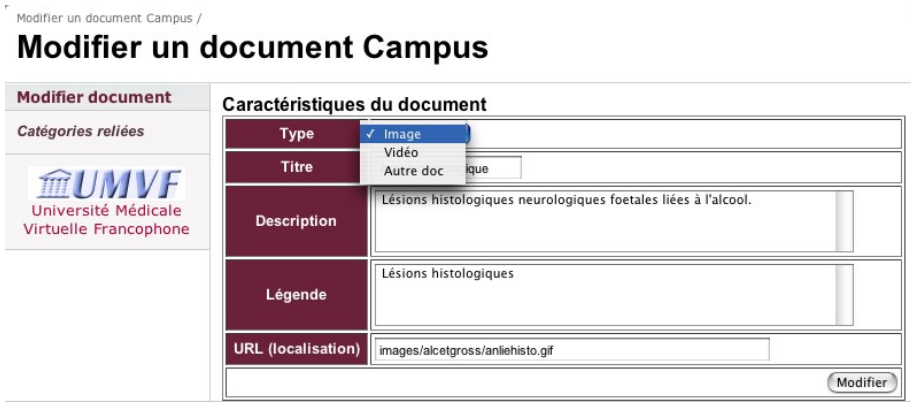

*Figure 30 : L'utilisateur est aidé dans sa saisie de l'URL par un préfixe dirigeant sur le* 

#### *dossier campus.*

La description tentera d'utiliser les mots-clés les plus pertinents car c'est sur ce champ que les recherches seront ultérieurement effectuées.

### *(6) Testez-vous*

L'utilisateur saisit les infos et clique sur le menu déroulant pour choisir la valeur de la réponse (fig. 31).

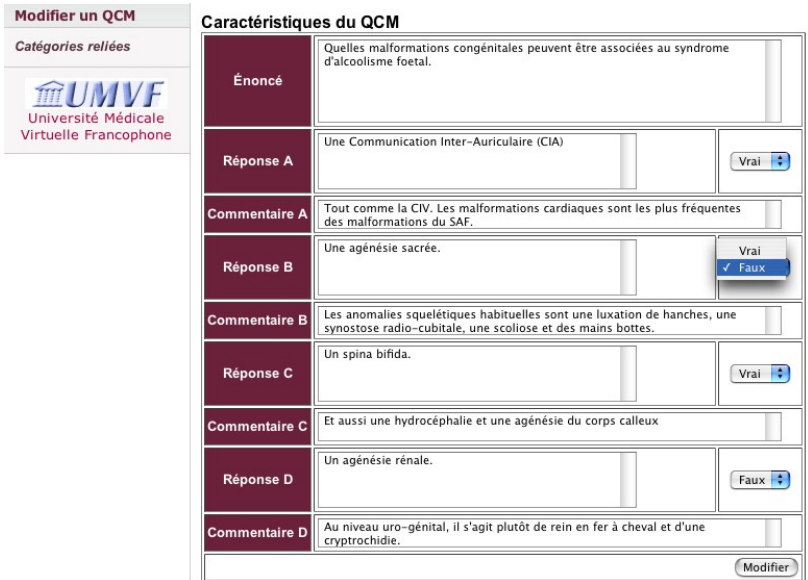

*Figure 31 : Modification d'un QCM. La présentation en tableau permet de maintenir une unité dans la saisie.* 

### *(7) Mots-clés*

Le « MeSH browser » permet de réaliser les mêmes artifices que PubMed (fig. 32) pour les articles et l'on peut envisager une analyse syntaxique calquée : demande au MeSH browser un rendu au format texte (fig. 33), le coller ou le glisser dans le cadre d'analyse campus (fig. 33) et visualiser le résultat dans le cadre avant validation (fig 34).

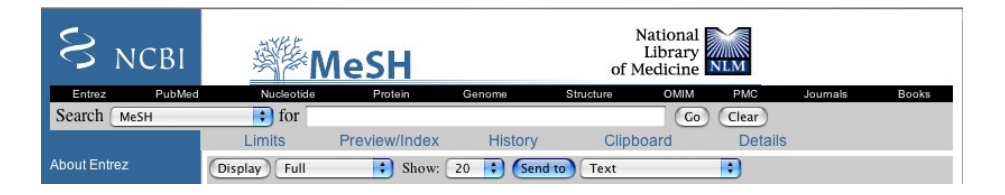

*Figure 32 : Option « Text » identique à celle de PubMed.* 

| 000                                                                                                    |                                                                                    |  | http://www.ncbi.nlm.nih.gov/entrez/guery.fcgi?CMD=Text&DB=mesh |  |                                |  |
|----------------------------------------------------------------------------------------------------|------------------------------------------------------------------------------------|--|----------------------------------------------------------------|--|--------------------------------|--|
| $\frac{1}{2}$<br>$+1$<br>$\rightarrow$                                                                                                    | Shttp://www.ncbi.nlm.nih.gov/entrez/query.fcgi?CMD=Text&DB=mesh                    |  |                                                                |  | $\bigcirc$ $\cap$ $Q$ + Google |  |
| m<br>Crédit Agricole                                                                                                    | pages jaunes PubMed MacNews = . Mac Actualités v TV MAG eMedicine Agof v Gyneco 3e |  |                                                                |  |                                |  |
| 1: Pregnancy<br>The condition of having a developing embryo or fetus in the body, after union of<br>an ovum and spermatozoon. (Dorland, 27th ed)<br>Subheadings:<br>blood |                                                                                    |  |                                                                |  |                                |  |
| blood supply<br>cerebrospinal fluid<br>complications                                                                                                    |                                                                                    |  |                                                                |  |                                |  |
| diagnosis                                                                                                    |                                                                                    |  |                                                                |  |                                |  |
| drug effects                                                                                                    |                                                                                    |  |                                                                |  |                                |  |
| drug therapy                                                                                                    |                                                                                    |  |                                                                |  |                                |  |
| education                                                                                                    |                                                                                    |  |                                                                |  |                                |  |
| epidemiology                                                                                                    |                                                                                    |  |                                                                |  |                                |  |
| ethics                                                                                                    |                                                                                    |  |                                                                |  |                                |  |
| ethnology                                                                                                    |                                                                                    |  |                                                                |  |                                |  |
| genetics                                                                                                    |                                                                                    |  |                                                                |  |                                |  |
| history                                                                                                    |                                                                                    |  |                                                                |  |                                |  |
| immunology                                                                                                    |                                                                                    |  |                                                                |  |                                |  |
| metabolism                                                                                                    |                                                                                    |  |                                                                |  |                                |  |
| physiology                                                                                                    |                                                                                    |  |                                                                |  |                                |  |
| prevention and control                                                                                                    |                                                                                    |  |                                                                |  |                                |  |
| psychology                                                                                                    |                                                                                    |  |                                                                |  |                                |  |
| radiation effects                                                                                                    |                                                                                    |  |                                                                |  |                                |  |
| statistics and numerical data                                                                                                    |                                                                                    |  |                                                                |  |                                |  |
| therapeutic use                                                                                                    |                                                                                    |  |                                                                |  |                                |  |
| urine                                                                                                    |                                                                                    |  |                                                                |  |                                |  |
| Restrict Search to Major Topic headings only                                                                                                    |                                                                                    |  |                                                                |  |                                |  |
| Do Not Explode this term (i.e., do not include MeSH terms found below this term                                                                                           |                                                                                    |  |                                                                |  |                                |  |
| in the MeSH tree).                                                                                                    |                                                                                    |  |                                                                |  |                                |  |
| Entry Terms:<br>Physiology, Maternal<br>Maternal Physiology                                                                                                    | Pregnancies                                                                        |  |                                                                |  |                                |  |
| Maternal Dhugiologies                                                                                                    |                                                                                    |  |                                                                |  |                                |  |

*Figure 33 : Le mode texte se prête aussi bien à l'analyse syntaxique.* 

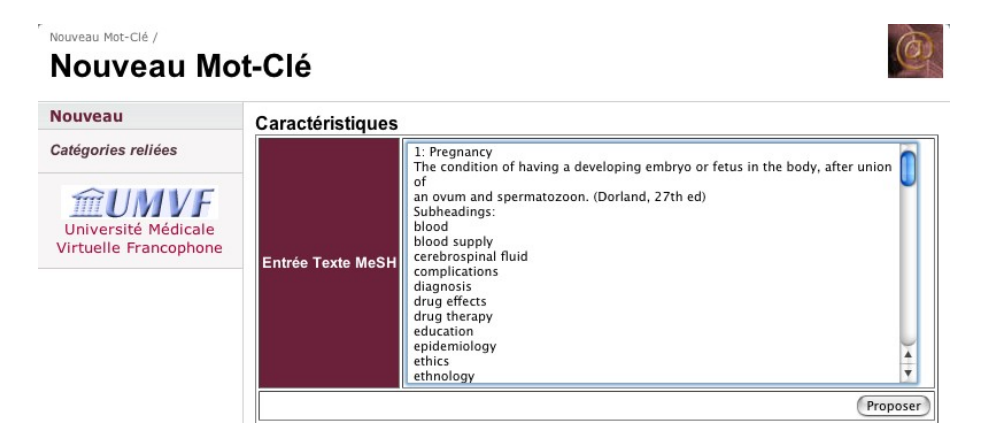

*Figure 34 : Mise en place dans la zone de texte puis proposition à l'analyse syntaxique.* 

L'analyse syntaxique a cependant été un peu plus poussée pour les termes MeSH avec la création automatique de mots clés avec les « Entry Terms ». Ces termes créés reliés au terme MeSH parent. Cette création peut parfois, si les termes sont nombreux, mener à la création de termes redondants sans intérêt.

Pour supprimer la création automatique, il suffit de coller (ou déposer) dans le cadre la première partie du texte avant la ligne « Entry Terms ».

L'arbre MeSH n'a pas été implémenté dans les champs du site. En effet, autant il peut être simple dans certains cas, autant il peut être multiple (plusieurs arbres pour le même terme) et /

ou complexe dans d'autres. Cette information ne nous a pas semblé indispensable et peut porter à confusion.

| <b>Nouveau</b>                                        | <b>Caractéristiques</b>                              |                                                                                                    |
|-------------------------------------------------------|------------------------------------------------------|----------------------------------------------------------------------------------------------------|
| Catégories reliées                                    | Mot                                                  | Grossesse                                                                                                    |
| mumvf<br>Université Médicale<br>Virtuelle Francophone | <b>Traduction</b>                                    | Pregnancy                                                                                                    |
|                                                       | Terme MeSH équivalent (si non<br>MeSH)               |                                                                                                    |
|                                                       | Défintion selon les criètres MeSH<br>(si terme MeSH) | The condition of having a developing embryo or fetus in<br>the body, after union of an ovum and spermatozoon.<br>(Dorland, 27th ed)                                                                                                    |
|                                                       | <b>Chapitres (Subheadings) si</b><br><b>MeSH</b>     | blood - blood supply - cerebrospinal fluid - complications<br>- diagnosis - drug effects - drug therapy - education -<br>epidemiology - ethics - ethnology - genetics - history -<br>immunology - metabolism - physiology - prevention and |

*Figure 35 : L'utilisateur n'a plus qu'à saisir le nom en Français puis valide pour l'insertion.* 

# <span id="page-54-0"></span>**IV.** La 2<sup>e</sup> version (discussion)

### *A. Le module de recherche.*

Le module de recherche n'était pas encore suffisamment optimisé lors de la rédaction de la présente. Il se comporte comme une zone de saisie accessible à partir d'un 3<sup>e</sup> menu « Rechercher » se situant à droite du menu « Le programme ».

La recherche aboutit à l'affichage d'un modèle utilisateur de la question. Les objectifs sont résumés à leurs premières phrases. Un lien permet de diriger l'utilisateur sur la question en rapport avec la recherche.

Le bandeau comporte les mêmes items et cliquer sur un sous-chapitre lance une recherche sur celui-ci. Pour chaque sous-chapitre, l'utilisateur a le choix de rester dans le module de recherche ou d'aller sur la question à laquelle appartient l'item.

Les éditions (mode administrateur) ne sont pas possibles dans le module de recherche, mais le deviennent lorsque l'utilisateur bascule sur la question.

### *B. De l'e-learning à un environnement numérique de travail.*

Si la première version a tous les attributs d'un site d'e-learning, elle ne dispose pas encore de tous les critères spécifiques à l'environnement numérique de travail et ce particulièrement concernant la personnalisation de l'environnement à l'utilisateur : dernières consultations, messages, évolution de l'évaluation, évaluation personnalisée.

Un des principaux aspects attendus de l'ENT est le carnet de stage. Le carnet de stage permet à l'utilisateur d'effectuer une évaluation de sa pratique. Il existe déjà un carnet de stage au format brochure édité par le CNGOF. Cet « e-carnet » reprendra les champs d'évaluation du carnet papier avec notamment les gestes effectués, ceux attendus par stage, les publications, les enseignements spécifiques (DU, certificats...).

<span id="page-55-0"></span>Restent à compléter les critères de Karsenti étape par étape.

### *C. Une évaluation par les internes des besoins*

Nous avons obtenu par l'intermédiaire de l'association des gynécologues-obstétriciens en formation (AGOF), la diffusion d'un questionnaire sur la formation en Gynécologie-Obstétrique, dont un exemplaire se trouve sur le CD-ROM.

Les premiers résultats (15 questionnaires) sont encourageants.

### *D. Conclusion*

Le modèle actuel permet la saisi et la mise en place aisée des premiers référentiels nationaux en Gynécologie-Obstétrique ce qui était sa vocation primitive. Sa structure permet par ailleurs une évolution aisée vers un environnement numérique de travail plus complet dont les critères de qualités pourront être ajoutés module par module. Celui-ci permettra pour l'enseignant un suivi pédagogique sur le plan théorique et pratique. Pour l'enseigné, il deviendra un outil de formation initiale et de mise au point totalement inexistant à ce jour.

Le nombre d'étudiants plongés dans la culture d'Internet s'attendent à trouver dans leur formation la commodité, la rapidité et la facilité d'accès à l'information trouvée sur le Web. L'Internet est pour beaucoup la première source d'accès à la connaissance et transforme les façons de penser d'enseigner et de communiquer. Ceci est vrai tant pour les professionnels que pour les patients.

Devant cette progressive abondance d'information médicale, l'Université se doit de jouer un rôle majeur dans la mise à disposition d'informations de référence et d'assurer sa mission d'enseignement en accord avec les attentes des étudiants de demain. Pour le 3<sup>e</sup> cycle en Gynécologie-Obstétrique, la modélisation de ce Campus permet d'apporter un début de réponse à cet objectif ambitieux. Reste maintenant à assurer la pérennité de ce modèle structuré.

## <span id="page-56-0"></span>**V. Références**

1. Schutte JG,. Virtual Teaching in Higher Education : The New Intellectual Superhighway or Just another Traffic Jam ? Calidornia State University Electronic Journal of sociology 1997;

2. Lansac J, Amy JJ, Bender HG, Dunlop W, Nunes F, Schlaeder G, Unzeitig V. European Board And College Of Obstetricians And Gynaecologists Recommendations For The Postgraduate Training And Assessment. http://wwwentognet/documentsshtml 1998;

3. Philippe HJ, El Balaa Z, Ploteau S, Philippe M. Modélisation d'un campus numérique pour les études en médecine à partir de l'expérience française en gynécologie-obstétrique. Pédagogie Médicale 2003; 4, 235-241.

4. Karsenti T. Conditions d'efficacité des formations ouvertes à distance (FOAD) en pédagogie universitaire. Pédagogie Médicale 2003; 4, 223-234.

5. Higher Education Program and Policy Council. Distance Education: Guidelines for Good Practice. Washington, DC: HEPCC, 2000.

6. Jonassen DH,. Computers as Mindtools for Schools: Engagin Critical Thinking. Prentice-Hall: Columbus (OH), 2000.

7. Haughey M, Anderson T,. Networked Learning: The Pedagogy of the Internet. Toronto: McGraw-Hill, 1999.

8. Tardif J. Intégrer les nouvelles technologies de l'information: Quel cadre pédagogique ? 1998;

9. Proctor JD, Richardson AE. Evaluating the Effectiveness of Multimedia Computer Modules as Enrichement Exercises for Introductory Geography. Journal of Geography in Higher Education 1997; 21, 41-55.

10. Sandholtz JH, Ringstaff C, Dwyer DC. Teaching with Technology - Creating Student Centerd Classrooms. New York: Teachers College Press, 1996.

11. Ehrmann SC. Asking the Right Question: What Does Research Tell Us About Technology and Higher Learning ? Change 1995; 27, 20-27.

12. Zirkin BG, Sumler DE. Interactive or Non-interactive? That Is the Question!!! An Annotated Bibliography. Distance Education 1995; 10, 95-112.

13. Howe SE (Ed.). High Performance Computing & Communications and Information Technology Subcommittee: Toward a National Information Infrastructure. Washington, DC: Office of Science and Technology Policy, 1994.

14. Bialo ER. Report on the Effectiveness of Technology in Schools - 1990-1992. 1993;

15. Jacobson MJS, Spiro RJ. Hypertext Learning Environnements, Cognitive Flexibility and the Transfer of complex Knowledge: An Empirical Investigation. Center for the Study of Reading, Technical: Report #573, 1993.

16. Russel TL. The no significant difference phenomenon. North Carolina: NCSU Office of Instructional Telecommunication, 1999.

17. Gauthier PD. La face cachée de la e-formation. Tho T, 2001.

18. Perrenoud P. Se servir des technologies nouvelles. Genève: Faculté de psychologie et de sciences de l'éducation, Université de Genève, 1998.

19. Boshier R, Mohapi M, Moulton G, Qayyum A, Sadownik L, Wilson M. Best and worst dressed web courses: Strutting into the 21st century in comfort and style. Distance Education 1997; 18, 36-49.

20. Depover C, Giardina M, Marton P. Les environnements d'apprentissage multimédia. Paris: L'Harmattan, 1998. 21. Télé-Éducation Nouveau-Brunswick. The Design, Development and Delivery of Internet Based Training and Education. Nouveau-Brunswick: Télé-Éducation NB, 2000.

22. Policy IfHE. Quality on the line: Benchmarks for success in Internet-based Distance Education. Washington DC: IHEP, 2001.

23. Policy IfHE. Quality on the line: Benchmarks for success in Internet-based Distance Education. Washington DC: IHEP, 2000.

24. Kaplan D, Pouts-Lajus S. Du cartable électronique aux espaces numériques de travail. 2004.

25. Génération FIN. e-learning. http://wwwfingorg/indexphp?rubrique=elearning

26. U.S. National Library of Medicine. Medical Subject Headings (MeSH®). http://wwwnlmnihgov/pubs/factsheets/meshhtml

27. Adobe Systems Incorporated. Présentation d'Adobe PDF. http://www.adobe.fr/products/acrobat/adobepdf.html,

28. MeSH bilingue - Nlm - Inserm. Le MeSH bilingue français-anglais. http://discvjfinsermfr:2010/basismesh/meshhtml

29. Tessier G, Ohana D,. Analyse d'un échec dans une formation à distance : le Forum de discussion. Revue de l'EPI 2001; 101, 65-70.

30. Saint-Venant L. Evaluation de plateformes pédagogiques pour l'UM2. http://wwwextranetunivmontp2fr/application/etudehtm

31. Dougiamas M. Documentation de Moodle. http://moodleorg/doc/?lang=fr

32. Free Software Foundation. GNU General Public License. http://wwwgnuorg/copyleft/gplhtml

33. Lynn A, Danckaert P, Piraux S, Brouckaert O, Leproust M. Claroline 1.4 - Manuel du gestionnaire de cours. http://wwwclarolinenet/documentationhtm

34. Faerber R. Une métaphore spatiale et des outils intégrés pour des apprentissages coopératifs à distance : ACOLAD. 2002.

35. Cours CAL. Association Libre Cours. http://wwwlibrecoursorg/cgi-bin/main?callback=presentation

36. Lafon Y. HTTP - Hypertext Transfer Protocol. http://wwww3org/Protocols/

37. Raggett D, Le Hors A, Jacobs I. HTML 4.01 Specification. http://wwww3org/TR/html4/

38. Netscape Communications Corp. Core JavaScript Guide 1.5.

http://devedgenetscapecom/library/manuals/2000/javascript/15/guide/

Teddy LINET Page 58

39. The Apache Software Foundation. Apache HTTP server project. http://httpdapacheorg/

- 40. The PHP Group. PHP: Documentation. http://wwwphpnet/docsphp
- 41. MySQL AB. Manuel de référence MySQL. http://devmysqlcom/doc/mysql/fr/indexhtml

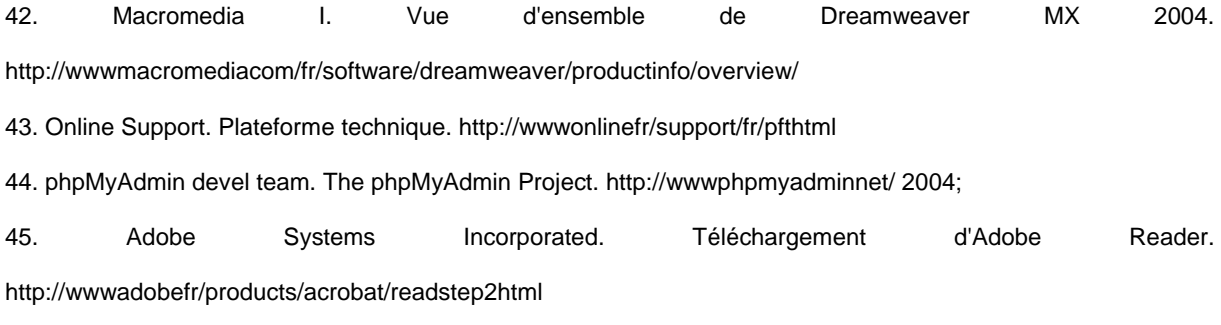

46. Maistriaux Y. Les Expressions Régulières - Regexp. http://wwwexpregcom/phpphp

## <span id="page-59-0"></span>**VI. Annexes**

### *A. Annexe 1 : Fichiers présents sur le CD*

#### **1. Documentation**

*Programme2003.doc* : Programme du CNGOF remanié pour correspondre à la nouvelle organisation du DES. Format MS Word. 49 pages.

*LE FORUM DE DISCUSSION.pdf* : article de Gisèle TESSIER et Danielle OHANA modérant l'intérêt des forum de discussion pour l'e-learning.

SDET-v1.pdf : Schéma directeur des espaces numériques de travail édité par l'Education Nationale.

*webdyn\_com.pdf* : Cours de l'Université de Rennes sur la structure client-serveur, http et les sites Web dynamiques.

*moodle-1.4.1.tgz* : Une version compactée selon le mode tarball puis gzip du logiciel moodle.

*QuestionnaireAGOFWeb.pdf* : Questionnaire AGOF sur la formation des internes en cours d'analyse.

*LivreENT\_SyntheseV3.pdf* : DU CARTABLE ELECTRONIQUE AUX ESPACES NUMERIQUES DE TRAVAIL Une réflexion conduite par la Caisse des Dépôts et la Fing sous la direction de Daniel Kaplan et Serge Pouts-Lajus.

### **2. Site en lui même**

Dossier « CampusGyneco3eCycle » : comprenant toutes les pages du site décrit dans la présente.

campus\_db.sql : la description au format texte selon la syntaxe SQL de la structure et des données de la base MySQL du site.

# <span id="page-60-0"></span>*B. Annexe 2 : Modèle « papier » d'un exemple de question : « Violences sexuelles »*

La version électronique s'est tout d'abord basé sur plusieurs modèles papiers. Nous avons retenu ce modèle

#### **1. Objectifs**

L'interne doit être capable de reconstituer l'histoire, de faire un examen clinique soigneux ainsi que les prélèvements nécessaires, de faire un traitement préventif pour éviter grossesse et maladie vénérienne et de consigner toutes ces constatations sur un certificat médical détaillé et ayant une bonne valeur médico-légale. Il doit pouvoir :

- Conduire un examen médical complet de la victime et faire les prélèvements de laboratoire nécessaires.
- Prendre toute mesure sociale et psychologique nécessaire pour la protection de la patiente.
- Prendre toutes les mesures nécessaires pour éviter la grossesse et les maladies vénériennes à la suite d'un viol.
- Rédiger un certificat descriptif des constatations à remettre éventuellement à la patiente, conformément à la législation.

### **2. LE cours**

### **a) Comprendre la victime**

Rape Trauma Syndrome, Post-Traumatic Stress Disorder et mécanismes de défense

*(1) Première phase : phase aiguë* 

*(2) Deuxième phase : phase de réajustement* 

*(3) Troisième phase : phase de réorganisation*

### **b) Accueillir une victime**

*(1) Condition d'accueil* 

*(2) Mise en confiance de la victime* 

### **c) L'examen clinique**

*(1) Modalités techniques* 

*(2) Ordre de réalisation* 

### **d) Les prélèvements**

*(1) Prélèvement à but médico-légal* 

*(2) Prélèvement à but de dépistage : immédiats et à distance* 

### **e) Prévenir les conséquences organiques**

*(1) Soins sur place* 

*(2) Prophylaxie infectieuse* 

*(3) Contraception d'urgence* 

### **f) Réaliser un constat**

*(1) Chez l'adulte avec ou sans réquisition* 

### *(2) Chez l'enfant avec ou sans réquisition*

### **3. Mémo poche**

<span id="page-62-0"></span>Télécharger le mémo au format pdf.

### **4. Savoir plus**

### *(1) Documents complémentaires campus*

- Modalités de l'anamnèse
- Modalités de l'examen
- Le kit de prélèvement
- Les prélèvements
- Stades de développement des seins de la pilosité pubienne
- Textes de loi

### *(2) Documents complémentaires en ligne*

(a) Le praticien face aux violences sexuelles

(http://www.sante.gouv.fr/htm/dossiers/violence/)

Dans ce dossier, nous donnons accès à un guide proposant un protocole de prise en charge médicale des personnes (hommes, femmes, enfants) victimes de violences sexuelles. Il a été élaboré par un groupe d'experts réuni par la direction générale de la Santé, et coordonné par " l'École des parents et des éducateurs " d'Ile-de-France. Il a été publié en novembre 2000. Des modèles de certificats sont également mis à disposition des médecins pour les aider dans leur démarche. Ces informations sont destinées aux médecins.

### *(3) Articles complémentaires en ligne*

<span id="page-63-0"></span>Mein JK, Palmer CM, Shand MC, Templeton DJ, Parekh V, Mobbs M, Haig K, Huffam SE, Young L (http://www.mja.com.au/public/issues/178\_05\_030303/mei10448\_fm.html) Management of acute adult sexual assault.

Med J Aust. 2003 Mar 3;178(5):226-30. Review.

PMID: 12603187

### **5. Briller au staff**

Jones JS, Dunnuck C, Rossman L, Wynn BN, Nelson-Horan C.

Significance of toluidine blue positive findings after speculum examination for sexual assault.

Am J Emerg Med. 2004 May;22(3):201-3.

PMID: 15138957

Linet T, Nizard J.

[Victims of sexual assault: a routine protocol for a better management]

J Gynecol Obstet Biol Reprod (Paris). 2004 Apr;33(2):99-109. French.

PMID: 15052175

### **6. Galerie Multimédia**

Constats types pour :

- L'adulte avec réquisition
- L'adulte sans réquisition
- L'enfant avec réquisition
- L'enfant sans réquisition
- Signalement

Ordonnances types :

• Thérapeutique globale

- <span id="page-64-0"></span>• Prophylaxie HIV
- Bilan initial
- $\bullet$  Bilan au 1<sup>e</sup> mois
- Bilan au  $3^e$  mois

Schéma type pour l'examen somatique

Schéma type pour l'examen génital

Aspects anatomiques de l'hymen

Zone de prédilection des déchirures médicolégales

### **7. Testez-vous**

### **8. Mots-Clés**

*Mots-Clés* : Violences sexuelles • Constat • Traumatisme psychologique • Protocole de prise en charge.

*Key words* : Sexual Assault • Psychological management • Psychological trauma • Routine examination.

*Mesh* :

- MH Adult
- MH \*Counseling
- MH Female
- MH \*Forensic Medicine
- MH Health Policy
- MH Human
- MH Middle Aged
- MH Patient Care Planning
- MH \*Practice Guidelines

### <span id="page-65-0"></span>MH - Prejudice

- MH \*Sex Offenses/psychology
- MH Sexually Transmitted Diseases/prevention & control

## **9. L'avis de l'interne**

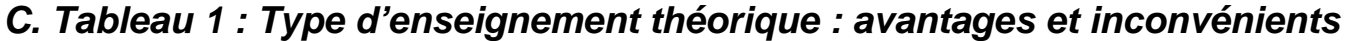

<span id="page-66-0"></span>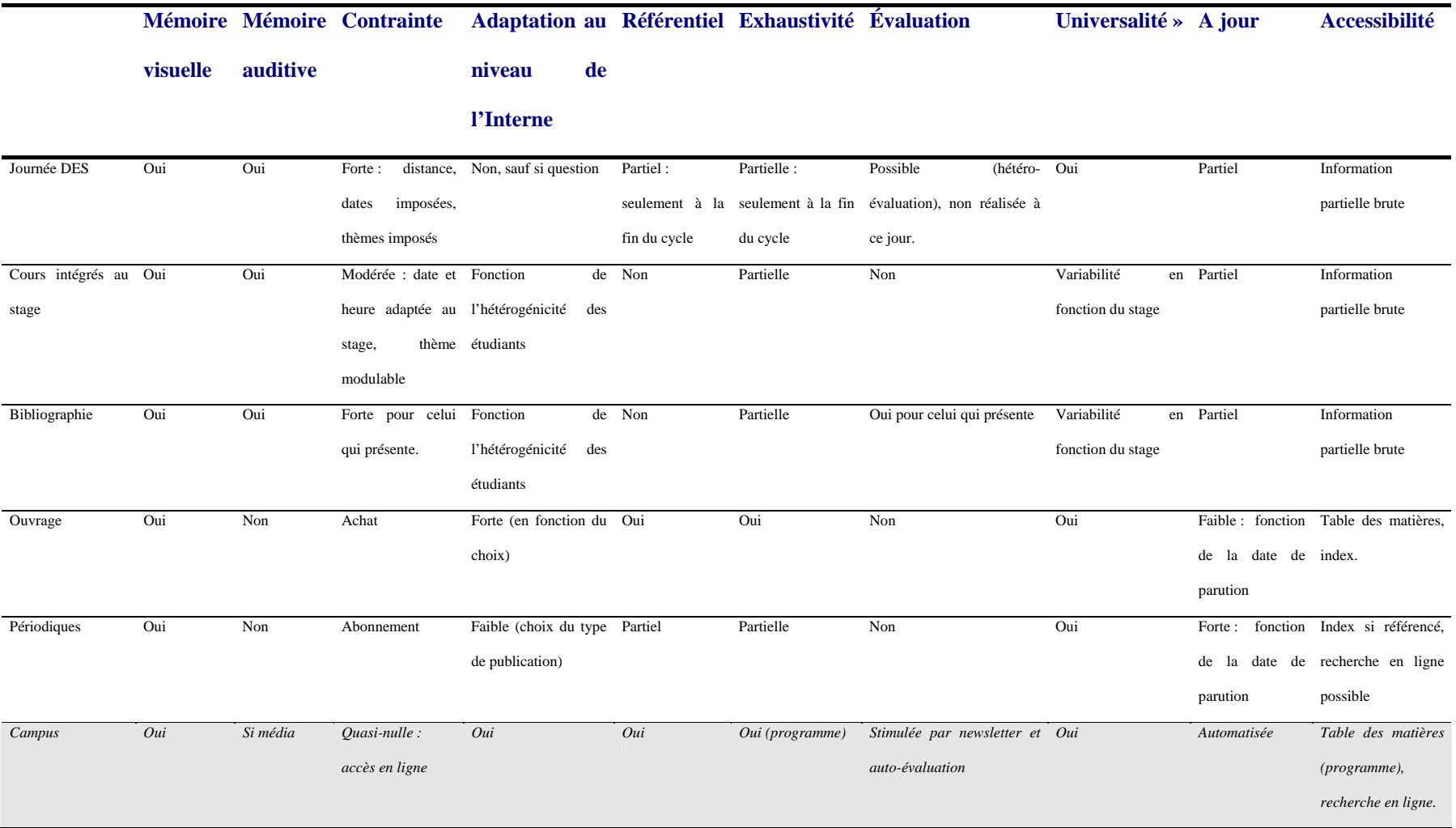

#### **Titre de thèse :**

**Modélisation d'un Environnement Numérique de Travail pour le 3e Cycle en Gynécologie Obstétrique.**

#### Résumé :

L'enseignement théorique en Gynécologie-Obstétrique souffre d'une absence de référentiel national. Un Environnement Numérique de Travail est un contenant idéal permettant la réunion des ressources dispensées par les enseignants, de par le peu de moyen qu'il demande aux étudiants du 3e cycle, sa facilité de mise à jour et les fonctionnalités interactives qu'il peut proposer.

Aucun dispositif actuellement ne satisfait les besoins estimés par nos objectifs. Nous proposons donc un environnement Internet mis en place sur des logiciels libres (PHP/MySQL) correspondant à un modèle répondant à des critères de simplicité et à une interface uniformisée et évolutive.

#### Mots-clés

Environnement Numérique de Travail, e-learning, logiciels libres, Internet, Formation à distance (FAD), e-pedagogie, technologies de l'information et de la communication pour l'Enseignement (TICE), technopédagogie, gynécologie et obstétrique.